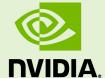

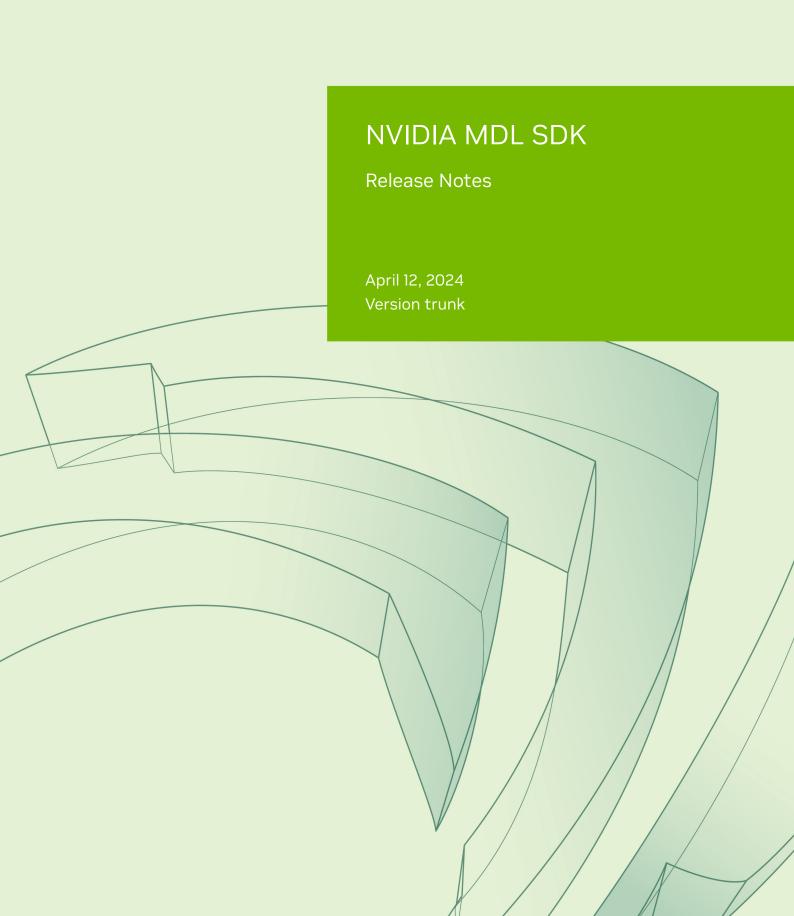

| Copyright Information                           |  |
|-------------------------------------------------|--|
| © 2024 NVIDIA Corporation. All rights reserved. |  |
|                                                 |  |
| Document build number 376452                    |  |
|                                                 |  |
|                                                 |  |

# Contents

| 1 | MΓ  | DL SDK | K trunk, build 376452           | 1  |
|---|-----|--------|---------------------------------|----|
|   | 1.1 | Added  | d and Changed Features          | 1  |
|   |     | 1.1.1  | MDL SDK examples                | 1  |
|   | 1.2 | Fixed  | Bugs                            | 1  |
|   |     | 1.2.1  | General                         | 1  |
|   |     | 1.2.2  | MDL Compiler and Backends       | 1  |
|   |     | 1.2.3  | MDL SDK examples                | 1  |
| 2 | MD  | L SDK  | 2023.1.3, build 373000.2208     | 3  |
|   | 2.1 | Added  | d and Changed Features          | 3  |
|   |     | 2.1.1  | General                         | 3  |
|   |     | 2.1.2  | MDL SDK examples                | 3  |
|   | 2.2 | Fixed  | Bugs                            | 3  |
|   |     | 2.2.1  | General                         | 3  |
|   |     | 2.2.2  | MDL Compiler and Backends       | 3  |
|   |     | 2.2.3  | MDL SDK examples                | 3  |
| 3 | MD  | L SDK  | 2023.1.2, build 373000.1755     | 5  |
|   | 3.1 | Added  | d and Changed Features          | 5  |
|   |     | 3.1.1  | General                         | 5  |
|   |     | 3.1.2  | MDL Compiler and Backends       | 5  |
|   |     | 3.1.3  | MDL SDK examples                | 5  |
|   | 3.2 | Fixed  | Bugs                            | 5  |
|   |     | 3.2.1  | General                         | 5  |
|   |     | 3.2.2  | MDL Compiler and Backends       | 5  |
| 4 | MD  | L SDK  | 2023.1.1, build 373000.1089     | 7  |
|   | 4.1 | Added  | d and Changed Features          | 7  |
|   |     | 4.1.1  | MDL Compiler and Backends       | 7  |
| 5 | MD  | L SDK  | 2023.1.0, build 373000.1077     | 9  |
|   | 5.1 | Added  | d and Changed Features          | 9  |
|   |     | 5.1.1  | General                         | 9  |
|   |     | 5.1.2  | MDL SDK examples                | 9  |
|   | 5.2 | Fixed  | Bugs                            | 9  |
|   |     | 5.2.1  | General                         | 9  |
|   |     | 5.2.2  | MDL Compiler and Backends       | 9  |
|   |     | 5.2.3  | MDL Distiller and Baker         | 9  |
|   |     | 5.2.4  | MDL SDK examples                | 9  |
| 6 | MD  | LSDK   | 2023 1 0 Reta, build 373000 714 | 11 |

|    | 6.1                        | Know                                                                                          | n Issues and Restrictions                                                                                                    | 11                                                                        |
|----|----------------------------|-----------------------------------------------------------------------------------------------|----------------------------------------------------------------------------------------------------|---------------------------------------------------------------------------|
|    | 6.2                        | Added                                                                                         | d and Changed Features                                                                                                    | 11                                                                        |
|    |                            | 6.2.1                                                                                         | General                                                                                                    | 11                                                                        |
|    |                            | 6.2.2                                                                                         | MDL Compiler and Backends                                                                                                    | 12                                                                        |
|    |                            | 6.2.3                                                                                         | MDL Distiller and Baker                                                                                                    | 12                                                                        |
|    |                            | 6.2.4                                                                                         | MDL SDK examples                                                                                                    | 12                                                                        |
|    | 6.3                        | Fixed                                                                                         | Bugs                                                                                                    | 12                                                                        |
|    |                            | 6.3.1                                                                                         | General                                                                                                    | 12                                                                        |
|    |                            | 6.3.2                                                                                         | MDL Compiler and Backends                                                                                                    | 13                                                                        |
|    |                            | 6.3.3                                                                                         | MDL Distiller and Baker                                                                                                    | 13                                                                        |
| 7  | MD                         | L SDK                                                                                         | 2023.0.7, build 367100.6128                                                                                                    | 15                                                                        |
| 8  | MD                         | L SDK                                                                                         | 2023.0.6, build 367100.5773                                                                                                    | 17                                                                        |
|    | 8.1                        | Added                                                                                         | d and Changed Features                                                                                                    | 17                                                                        |
|    |                            | 8.1.1                                                                                         | General                                                                                                    | 17                                                                        |
|    |                            | 8.1.2                                                                                         | MDL Compiler and Backends                                                                                                    | 17                                                                        |
|    |                            | 8.1.3                                                                                         | MDL Distiller and Baker                                                                                                    | 17                                                                        |
|    | 8.2                        | Fixed                                                                                         | Bugs                                                                                                    | 17                                                                        |
|    |                            | 8.2.1                                                                                         | General                                                                                                    | 17                                                                        |
|    |                            | 8.2.2                                                                                         | MDL Distiller and Baker                                                                                                    | 17                                                                        |
| 9  | MD                         | DL SDK                                                                                        | 2023.0.5, build 367100.5319                                                                                                    | 19                                                                        |
|    |                            |                                                                                               |                                                                                                    |                                                                           |
|    | MΓ                         | DL SDK                                                                                        | 2023.0.4. build 367100.4957                                                                                                    | 21                                                                        |
|    |                            |                                                                                               | 2023.0.4, build 367100.4957 d and Changed Features                                                                                                    | <b>21</b> 21                                                              |
|    |                            | Added                                                                                         | 2023.0.4, build 367100.4957 d and Changed Features                                                                                                    | 21                                                                        |
|    |                            | Added 10.1.1                                                                                  | d and Changed Features                                                                                                    | 21<br>21                                                                  |
|    | 10.1                       | Added 10.1.1 10.1.2                                                                           | d and Changed Features                                                                                                    | 21<br>21<br>21                                                            |
|    | 10.1                       | Added<br>10.1.1<br>10.1.2<br>Fixed                                                            | d and Changed Features                                                                                                    | 21<br>21<br>21<br>21                                                      |
|    | 10.1                       | Added<br>10.1.1<br>10.1.2<br>Fixed<br>10.2.1                                                  | d and Changed Features                                                                                                    | 21<br>21<br>21<br>21<br>21                                                |
|    | 10.1                       | Added<br>10.1.1<br>10.1.2<br>Fixed<br>10.2.1<br>10.2.2                                        | d and Changed Features                                                                                                    | 21<br>21<br>21<br>21<br>21<br>21                                          |
| 10 | 10.1                       | Added 10.1.1 10.1.2 Fixed 10.2.1 10.2.2 10.2.3                                                | d and Changed Features                                                                                                    | 21<br>21<br>21<br>21<br>21<br>21<br>22                                    |
| 10 | 10.1<br>10.2               | Added<br>10.1.1<br>10.1.2<br>Fixed<br>10.2.1<br>10.2.2<br>10.2.3                              | d and Changed Features  General  MDL SDK examples  Bugs  General  MDL Compiler and Backends  MDL SDK examples                                                                                                    | 21<br>21<br>21<br>21<br>21<br>21<br>22<br>22                              |
| 10 | 10.1<br>10.2               | Added 10.1.1 10.1.2 Fixed 10.2.1 10.2.2 10.2.3 DL SDK Fixed                                   | d and Changed Features  General  MDL SDK examples  Bugs  General  MDL Compiler and Backends  MDL SDK examples  2023.0.3, build 367100.4598  Bugs                                                                          | 21<br>21<br>21<br>21<br>21<br>21<br>22<br>23                              |
| 10 | 10.1<br>10.2               | Added 10.1.1 10.1.2 Fixed 10.2.1 10.2.2 10.2.3 DL SDK Fixed 11.1.1                            | d and Changed Features  General  MDL SDK examples  Bugs  General  MDL Compiler and Backends  MDL SDK examples  2023.0.3, build 367100.4598  Bugs  General                                                                 | 211<br>211<br>211<br>211<br>222<br>233<br>233                             |
| 11 | 10.1<br>10.2<br>ME<br>11.1 | Added 10.1.1 10.1.2 Fixed 10.2.1 10.2.2 10.2.3 PL SDK Fixed 11.1.1 11.1.2                     | d and Changed Features  General  MDL SDK examples  Bugs  General  MDL Compiler and Backends  MDL SDK examples  2023.0.3, build 367100.4598  Bugs  General  MDL Compiler and Backends                                      | 211<br>211<br>211<br>211<br>222<br>233<br>233<br>233                      |
| 11 | 10.1<br>10.2<br>ME<br>11.1 | Added 10.1.1 10.1.2 Fixed 10.2.1 10.2.3 DL SDK Fixed 11.1.1 11.1.2 DL SDK                     | d and Changed Features  General  MDL SDK examples  Bugs  General  MDL Compiler and Backends  MDL SDK examples  2023.0.3, build 367100.4598  Bugs  General  MDL Compiler and Backends  2023.0.2, build 367100.3997         | 211<br>211<br>211<br>211<br>222<br>23<br>23<br>23<br>23<br>25             |
| 11 | 10.1<br>10.2<br>ME<br>11.1 | Added 10.1.1 10.1.2 Fixed 10.2.1 10.2.3 DL SDK Fixed 11.1.1 11.1.2 DL SDK Fixed Fixed         | d and Changed Features  General  MDL SDK examples  Bugs  General  MDL Compiler and Backends  MDL SDK examples  2023.0.3, build 367100.4598  Bugs  General  MDL Compiler and Backends  2023.0.2, build 367100.3997  Bugs   | 211<br>211<br>211<br>212<br>222<br>233<br>233<br>243<br>255<br>255        |
| 11 | 10.1<br>10.2<br>ME<br>11.1 | Added 10.1.1 10.1.2 Fixed 10.2.1 10.2.3 DL SDK Fixed 11.1.1 11.1.2 DL SDK Fixed 12.1.1        | d and Changed Features General  MDL SDK examples Bugs General  MDL Compiler and Backends  MDL SDK examples  2023.0.3, build 367100.4598 Bugs General  MDL Compiler and Backends  2023.0.2, build 367100.3997 Bugs General | 211<br>211<br>211<br>211<br>222<br>23<br>23<br>23<br>25<br>25<br>25       |
| 11 | 10.1<br>10.2<br>ME<br>11.1 | Added 10.1.1 10.1.2 Fixed 10.2.1 10.2.3 DL SDK Fixed 11.1.1 11.1.2 DL SDK Fixed 12.1.1 12.1.2 | d and Changed Features  General  MDL SDK examples  Bugs  General  MDL Compiler and Backends  MDL SDK examples  2023.0.3, build 367100.4598  Bugs  General  MDL Compiler and Backends  2023.0.2, build 367100.3997  Bugs   | 211<br>211<br>211<br>211<br>222<br>23<br>23<br>23<br>25<br>25<br>25<br>25 |

| 13        | MDL SDK 2023.0.1, build 367100.3452      | 27 |
|-----------|------------------------------------------|----|
|           | 13.1 Added and Changed Features          | 27 |
|           | 13.1.1 General                           | 27 |
|           | 13.2 Fixed Bugs                          | 27 |
|           | 13.2.1 General                           | 27 |
|           | 13.2.2 MDL Compiler and Backends         | 27 |
|           | 13.2.3 MDL Distiller and Baker           | 27 |
| 14        | MDL SDK 2023.0.0, build 367100.2992      | 29 |
|           | 14.1 Added and Changed Features          |    |
|           | 14.1.1 MDL 1.8 Language Specification    |    |
|           | 14.1.2 General                           |    |
|           | 14.1.3 MDL Compiler and Backends         |    |
|           | 14.1.4 MDL SDK examples                  |    |
|           | 14.2 Fixed Bugs                          |    |
|           | 14.2.1 General                           |    |
|           | 14.2.2 MDL Compiler and Backends         |    |
|           | 14.2.3 MDL SDK examples                  |    |
|           |                                          |    |
| <b>15</b> | MDL SDK 2023.0.0 beta, build 367100.1652 | 33 |
|           | 15.1 Added and Changed Features          | 33 |
|           | 15.1.1 MDL 1.8 Language Specification    | 33 |
|           | 15.1.2 General                           | 34 |
|           | 15.1.3 MDL Compiler and Backends         | 35 |
|           | 15.1.4 MDL SDK examples                  |    |
|           | 15.2 Fixed Bugs                          | 37 |
|           | 15.2.1 General                           | 37 |
|           | 15.2.2 MDL Compiler and Backends         | 37 |
|           | 15.2.3 MDL SDK examples                  | 37 |
| 16        | MDL SDK 2022.1.11, build 363600.9587     | 39 |
| 17        | MDL SDK 2022.1.10, build 363600.8932     | 41 |
|           | 17.1 Fixed Bugs                          | 41 |
|           | 17.1.1 General                           |    |
|           | 17.1.2 MDL Compiler and Backends         |    |
| 18        | MDL SDK 2022.1.9, build 363600.6589      | 43 |
| 19        | MDL SDK 2022.1.8, build 363600.5981      | 45 |
|           |                                          |    |
| 20        | MDL SDK 2022.1.7, build 363600.4887      | 47 |
|           | 20.1 Fixed Bugs                          |    |
|           | 20.1.1 MDL Compiler and Backends         | 47 |

| 21 | MD   | L SDK 2022.1.6, build 363600.3938  | 49 |
|----|------|------------------------------------|----|
|    | 21.1 | Added and Changed Features         | 49 |
|    |      | 21.1.1 General                     | 49 |
|    |      | 21.1.2 MDL Compiler and Backends   | 49 |
|    | 21.2 | Fixed Bugs                         | 49 |
|    |      | 21.2.1 General                     | 49 |
|    |      | 21.2.2 MDL Compiler and Backends   | 49 |
| 22 | MD   | L SDK 2022.1.4, build 363600.2768  | 51 |
|    | 22.1 | Added and Changed Features         | 51 |
|    |      | 22.1.1 General                     | 51 |
|    | 22.2 | Fixed Bugs                         | 51 |
|    |      | 22.2.1 General                     |    |
|    |      | 22.2.2 MDL Compiler and Backends   | 51 |
| 23 | MD   | PL SDK 2022.1, build 363600.1420   | 53 |
|    |      | Added and Changed Features         | 53 |
|    |      | 23.1.1 General                     |    |
|    |      | 23.1.2 MDL Compiler and Backends   |    |
|    |      | 23.1.3 MDL Distiller and Baker     | 53 |
|    |      | 23.1.4 MDL SDK examples            | 53 |
|    | 23.2 | Fixed Bugs                         | 54 |
|    |      | 23.2.1 General                     | 54 |
|    |      | 23.2.2 MDL Compiler and Backends   | 54 |
|    |      | 23.2.3 MDL SDK examples            | 54 |
| 24 | MD   | OL SDK 2022.0.1, build 359000.3383 | 55 |
|    | 24.1 | Known Issues and Restrictions      | 55 |
|    | 24.2 | Added and Changed Features         | 55 |
|    |      | 24.2.1 General                     | 55 |
|    |      | 24.2.2 MDL Compiler and Backends   | 55 |
|    |      | 24.2.3 MDL SDK examples            | 55 |
|    | 24.3 | Fixed Bugs                         | 55 |
|    |      | 24.3.1 MDL Compiler and Backends   | 55 |
|    |      | 24.3.2 MDL SDK examples            | 55 |
| 25 | MD   | L SDK 2022.0.0, build 359000.2512  | 57 |
|    | 25.1 | Added and Changed Features         | 57 |
|    |      | 25.1.1 General                     | 57 |
|    |      | 25.1.2 MDL Distiller and Baker     | 57 |
|    |      | 25.1.3 MDL SDK examples            | 57 |
|    | 25.2 | Fixed Bugs                         | 57 |
|    |      | 25.2.1 General                     | 57 |

|    |      | 25.2.2 MDL Compiler and Backends                | 57 |
|----|------|-------------------------------------------------|----|
|    |      | 25.2.3 MDL SDK examples                         | 57 |
| 26 | MD   | DL SDK 2022.0.0 beta, build 359000.876          | 59 |
|    |      | Added and Changed Features                      |    |
|    |      | 26.1.1 General                                  |    |
|    |      | 26.1.2 MDL Compiler and Backends                |    |
|    |      | 26.1.3 MDL Distiller and Baker                  |    |
|    |      | 26.1.4 MDL SDK examples                         |    |
|    | 26.2 | Fixed Bugs                                      |    |
|    |      | 26.2.1 MDL Compiler and Backends                |    |
|    |      | 26.2.2 MDL SDK examples                         |    |
| 27 | MD   | DL SDK 2021.1.6, build 349500.11420             | 61 |
| _, |      | Added and Changed Features                      |    |
|    |      | 27.1.1 General                                  |    |
| 30 | MD   | OL CDV 2021 1 F 1-1/11 240500 10421             | 60 |
| 28 |      | OL SDK 2021.1.5, build 349500.10431  Fixed Bugs | 63 |
|    | 20.1 | 28.1.1 General                                  |    |
|    |      | 20.1.1 General                                  |    |
| 29 | MD   | DL SDK 2021.1.4, build 349500.10153             | 65 |
| 30 | MD   | DL SDK 2021.1.3, build 349500.9894              | 67 |
|    | 30.1 | Added and Changed Features                      | 67 |
|    |      | 30.1.1 MDL Compiler and Backends                | 67 |
|    |      | 30.1.2 MDL SDK examples                         | 67 |
|    | 30.2 | Fixed Bugs                                      | 67 |
|    |      | 30.2.1 General                                  | 67 |
|    |      | 30.2.2 MDL Compiler and Backends                | 67 |
|    |      | 30.2.3 MDL SDK examples                         | 67 |
| 31 | MD   | DL SDK 2021.1.2, build 349500.8766              | 69 |
|    | 31.1 | Fixed Bugs                                      | 69 |
|    |      | 31.1.1 General                                  |    |
|    |      | 31.1.2 MDL Compiler and Backends                | 69 |
| 32 | MD   | DL SDK 2021.1.1, build 349500.8264              | 71 |
|    |      | Added and Changed Features                      | 71 |
|    |      | 32.1.1 Image File Format Plugins                |    |
|    |      |                                                 |    |
|    | 32.2 | Fixed Bugs                                      | 71 |
|    | 32.2 | Fixed Bugs                                      |    |

| 33 | MDL SDK 2021.1, build 349500.7063        | 73   |
|----|------------------------------------------|------|
|    | 33.1 Added and Changed Features          | . 73 |
|    | 33.1.1 MDL 1.7 Language Specification    | . 73 |
|    | 33.1.2 General                           | . 73 |
|    | 33.1.3 MDL Compiler and Backends         | . 73 |
|    | 33.1.4 MDL SDK examples                  | . 74 |
|    | 33.2 Fixed Bugs                          | . 74 |
|    | 33.2.1 General                           | . 74 |
|    | 33.2.2 MDL Compiler and Backends         | . 74 |
|    | 33.2.3 MDL SDK examples                  | . 74 |
| 34 | MDL SDK 2021.0 Beta 2, build 349500.5555 | 75   |
|    | 34.1 Added and Changed Features          | . 75 |
|    | 34.1.1 General                           | . 75 |
|    | 34.2 Fixed Bugs                          | . 75 |
|    | 34.2.1 MDL Compiler and Backends         | . 75 |
| 35 | MDL SDK 2021.0 Beta 1, build 349500.5279 | 77   |
|    | 35.1 Added and Changed Features          | . 77 |
|    | 35.1.1 General                           | . 77 |
|    | 35.1.2 MDL Compiler and Backends         | . 78 |
|    | 35.1.3 MDL Distiller and Baker           | . 78 |
|    | 35.1.4 MDL SDK examples                  | . 78 |
|    | 35.2 Fixed Bugs                          | . 79 |
|    | 35.2.1 General                           | . 79 |
|    | 35.2.2 MDL Compiler and Backends         | . 79 |
|    | 35.2.3 MDL Distiller and Baker           | . 79 |
| 36 | MDL SDK 2021.0.4, build 344800.9767      | 81   |
|    | 36.1 Fixed Bugs                          | . 81 |
|    | 36.1.1 General                           |      |
|    | 36.1.2 MDL Compiler and Backends         | . 81 |
| 37 | MDL SDK 2021.0.3, build 344800.8726      | 83   |
|    | 37.1 Added and Changed Features          | . 83 |
|    | 37.2 Fixed Bugs                          | . 83 |
|    | 37.2.1 MDL Compiler and Backends         |      |
|    | 37.2.2 MDL Distiller and Baker           |      |
| 38 | MDL SDK 2021.0.2, build 344800.7839      | 85   |
|    | 38.1 Added and Changed Features          | . 85 |
|    | 38.1.1 MDL SDK examples                  | . 85 |
|    | 38.2 Fixed Bugs                          |      |

|    |      | 38.2.1  | MDL Compiler and Backends      | 85 |
|----|------|---------|--------------------------------|----|
|    |      | 38.2.2  | MDL SDK examples               | 85 |
| 39 | MD   | L SDK   | 2021.0.1, build 344800.4174    | 87 |
|    |      |         | d and Changed Features         | 87 |
|    |      |         | General                        |    |
|    |      |         | MDL Compiler and Backends      |    |
|    |      |         | MDL SDK examples               |    |
|    | 39.2 |         | Bugs                           |    |
|    |      |         | MDL Compiler and Backends      |    |
| 40 | MD   | L SDK   | 2021, build 344800.2052        | 89 |
|    | 40.1 | Added   | d and Changed Features         | 89 |
|    |      | 40.1.1  | MDL 1.7 Language Specification | 89 |
|    |      | 40.1.2  | General                        | 90 |
|    |      | 40.1.3  | MDL Compiler and Backends      | 90 |
|    |      | 40.1.4  | MDL SDK examples               | 91 |
|    | 40.2 | Fixed 1 | Bugs                           | 91 |
|    |      | 40.2.1  | General                        | 91 |
|    |      | 40.2.2  | MDL Compiler and Backends      | 91 |
| 41 | MD   | L SDK   | 2021 Beta, build 334800.351    | 93 |
|    | 41.1 | Added   | d and Changed Features         | 93 |
|    |      |         | General                        |    |
|    |      |         | MDL Compiler and Backends      |    |
|    |      |         | Image File Format Plugins      |    |
|    |      | 41.1.4  | MDL Distiller and Baker        | 94 |
|    |      |         | MDL SDK examples               |    |
|    | 41.2 |         | Bugs                           |    |
|    |      |         | General                        |    |
|    |      |         | MDL Compiler and Backends      |    |
|    |      |         | MDL Distiller and Baker        |    |
|    |      | 41.2.4  | MDL SDK examples               | 96 |
| 42 | MD   | L SDK   | 2020.1.3, build 334300.6349    | 97 |
|    | 42.1 | Added   | d and Changed Features         | 97 |
|    |      | 42.1.1  | MDL Compiler and Backends      | 97 |
|    |      | 42.1.2  | Image File Format Plugin       | 97 |
|    | 42.2 | Fixed   | Bugs                           | 97 |
|    |      | 42.2.1  | MDL Compiler and Backends      | 97 |
| 43 | MD   | L SDK   | 2020.1.2, build 334300.5582    | 99 |
|    | 43 1 | Added   | d and Changed Features         | 99 |

|    |      | 43.1.1 MDL Compiler and Backends      | 99         |
|----|------|---------------------------------------|------------|
|    | 43.2 | Fixed Bugs                            | 99         |
|    |      | 43.2.1 General                        | 99         |
|    |      | 43.2.2 MDL Compiler and Backends      | 99         |
|    |      | 43.2.3 MDL SDK examples               | <b>9</b> 9 |
| 44 | MD   | L SDK 2020.1.1, build 334300.4226     | )1         |
|    | 44.1 | Added and Changed Features            | )1         |
|    |      | 44.1.1 General                        | )1         |
|    |      | 44.1.2 MDL Compiler and Backends      | )1         |
|    |      | 44.1.3 MDL SDK examples               | )1         |
|    | 44.2 | Fixed Bugs                            | )1         |
|    |      | 44.2.1 MDL Compiler and Backends      | )1         |
| 45 | MD   | L SDK 2020.1, build 334300.2228       | )3         |
|    | 45.1 | Added and Changed Features            | )3         |
|    |      | 45.1.1 MDL 1.6 Language Specification | )3         |
|    |      | 45.1.2 General                        | )3         |
|    |      | 45.1.3 MDL Compiler and Backends      | )4         |
|    |      | 45.1.4 MDL SDK examples               | )4         |
|    | 45.2 | Fixed Bugs                            | )5         |
|    |      | 45.2.1 General                        | )5         |
|    |      | 45.2.2 MDL Compiler and Backends      | )5         |
|    |      | 45.2.3 MDL SDK examples               | )6         |
| 46 | MD   | L SDK 2020.0.2, build 327300.6313     | )7         |
|    | 46.1 | Added and Changed Features            | )7         |
|    |      | 46.1.1 MDL Compiler and Backends      | )7         |
|    | 46.2 | Fixed Bugs                            |            |
|    |      | 46.2.1 MDL Compiler and Backends      | )7         |
| 47 |      | L SDK 2020.0.1, build 327300.3640     |            |
|    | 47.1 | Added and Changed Features            |            |
|    |      | 47.1.1 General                        |            |
|    |      | 47.1.2 MDL SDK examples               |            |
|    | 47.2 | Fixed Bugs                            |            |
|    |      | 47.2.1 General                        |            |
|    |      | 47.2.2 MDL Compiler and Backends      | )9         |
| 48 |      | L SDK 2020, build 327300.2022         |            |
|    | 48.1 | Added and Changed Features            |            |
|    |      | 48.1.1 General                        | 11         |
|    |      | 48.1.2 MDL Compiler and Backends      | 11         |

|           |      | 48.1.3 MDL SDK examples                | 12          |
|-----------|------|----------------------------------------|-------------|
|           | 48.2 | Fixed Bugs                             | 12          |
|           |      | 48.2.1 MDL Compiler and Backends       | 12          |
| 49        | MD   | DL SDK 2019.2, build 325000.1814       | 113         |
| 1)        |      | Added and Changed Features             |             |
|           | 17.1 | 49.1.1 MDL 1.6 Language Specification  |             |
|           |      | 49.1.2 General                         |             |
|           |      | 49.1.3 MDL Compiler and Backends       |             |
|           |      | 49.1.4 MDL Distiller and Baker         |             |
|           |      | 49.1.5 MDL SDK examples                |             |
|           | 49.2 | Fixed Bugs                             |             |
|           |      | 49.2.1 General                         |             |
|           |      | 49.2.2 MDL Compiler and Backends       |             |
|           |      | 2.2.2.2.2.2.2.2.2.2.2.2.2.2.2.2.2.2.2. |             |
| <b>50</b> |      | ,                                      | 17          |
|           | 50.1 | Added and Changed Features             |             |
|           |      | 50.1.1 General                         | 17          |
|           |      | 50.1.2 MDL Compiler and Backends       |             |
|           |      | 50.1.3 MDL SDK examples                |             |
|           | 50.2 | Fixed Bugs                             |             |
|           |      | 50.2.1 MDL Compiler and Backends       | 17          |
| 51        | MD   | DL SDK 2019.1.3, build 317500.3714     | 119         |
|           |      | Added and Changed Features             |             |
|           |      | 51.1.1 MDL Compiler and Backends       |             |
|           | 51.2 | Fixed Bugs                             |             |
|           |      | 51.2.1 General                         |             |
|           |      | 51.2.2 MDL Compiler and Backends       | 19          |
|           |      |                                        |             |
| 52        |      | ,                                      | <b>12</b> 1 |
|           | 52.1 | Added and Changed Features             |             |
|           |      | 52.1.1 General                         |             |
|           |      | 52.1.2 MDL SDK examples                |             |
|           | 52.2 | Fixed Bugs                             |             |
|           |      | 52.2.1 General                         |             |
|           |      | 52.2.2 MDL Compiler and Backends       |             |
|           |      | 52.2.3 MDL SDK examples                | 22          |
| 53        | MD   | OL SDK 2019.1, build 317500.1752       | 123         |
|           |      | Added and Changed Features             | 123         |
|           |      | 53.1.1 MDL 1.5 Language Specification  |             |
|           |      | 53.1.2 General                         |             |

|    |      | 53.1.3 MDL Compiler and Backends      |
|----|------|---------------------------------------|
|    |      | 53.1.4 MDL SDK examples               |
|    | 53.2 | Fixed Bugs                            |
|    |      | 53.2.1 General                        |
|    |      | 53.2.2 MDL Compiler and Backends      |
| 54 | MD   | L SDK 2019.1 Beta, build 317500.683   |
|    | 54.1 | Added and Changed Features            |
|    |      | 54.1.1 MDL 1.5 Language Specification |
|    |      | 54.1.2 General                        |
|    |      | 54.1.3 MDL Compiler and Backends      |
|    |      | 54.1.4 MDL Distiller and Baker        |
|    |      | 54.1.5 MDL SDK examples               |
|    | 54.2 | Fixed Bugs                            |
|    |      | 54.2.1 General                        |
|    |      | 54.2.2 MDL Compiler and Backends      |
|    | 54.3 | Known Restrictions                    |
| 55 | MD   | L SDK 2019, build 314800.830          |
|    | 55.1 | Added and Changed Features            |
|    |      | 55.1.1 General                        |
|    |      | 55.1.2 MDL Distiller and Baker        |
|    |      | 55.1.3 MDL SDK examples               |
|    | 55.2 | Fixed Bugs                            |
|    |      | 55.2.1 General                        |
|    |      | 55.2.2 MDL Compiler and Backends      |
| 56 | MD   | L SDK 2018.1.2, build 312200.1281     |
|    | 56.1 | Added and Changed Features            |
|    |      | 56.1.1 MDL 1.5 Language Specification |
|    |      | 56.1.2 General                        |
|    |      | 56.1.3 MDL Compiler and Backends      |
|    |      | 56.1.4 MDL Distiller and Baker        |
|    |      | 56.1.5 MDL SDK examples               |
|    | 56.2 | Fixed Bugs                            |
|    |      | 56.2.1 General                        |
|    |      | 56.2.2 MDL Compiler and Backends      |
|    |      | 56.2.3 MDL Distiller and Baker        |
|    | 56.3 | Known Restrictions                    |
| 57 | MDI  | L SDK 2018.1.1, build 307800.2890     |
|    | 57.1 | Added and Changed Features            |
|    |      | 57.1.1 General                        |

| 61 | MD    | L SDK 2017.3.1, build 296300.4444     | 147 |
|----|-------|---------------------------------------|-----|
|    | 60.3  | Known Restrictions                    | 146 |
|    | (0.0  | 60.2.2 MDL Distiller and Baker        |     |
|    |       | 60.2.1 MDL Compiler and Backends      |     |
|    | 60.2  | Fixed Bugs                            |     |
|    |       | 60.1.5 MDL SDK examples               |     |
|    |       | 60.1.4 MDL Distiller and Baker        |     |
|    |       | 60.1.3 MDL Compiler and Backends      |     |
|    |       | 60.1.2 General                        |     |
|    |       | 60.1.1 MDL 1.4 Language Specification |     |
|    | 60.1  | Added and Changed Features            |     |
| 60 |       |                                       | 143 |
|    | 37.3  | KHOWH RESULCTIONS                     | 141 |
|    | 50.2  | Known Restrictions                    |     |
|    |       | 59.2.3 MDL Distiller and Baker        |     |
|    |       | 59.2.2 MDL Compiler and Backends      |     |
|    |       | 59.2.1 General                        |     |
|    | 59.2  | Fixed Bugs                            |     |
|    | F0.3  | 59.1.3 MDL SDK examples               |     |
|    |       | 59.1.2 MDL Compiler and Backends      |     |
|    |       | 59.1.1 General                        |     |
|    | 59.1  | Added and Changed Features            |     |
| 59 |       | ,                                     | 139 |
|    |       |                                       |     |
|    | 58.3  | Known Restrictions                    |     |
|    |       | 58.2.2 MDL Compiler and Backends      |     |
|    | J J J | 58.2.1 General                        |     |
|    | 58.2  | Fixed Bugs                            |     |
|    |       | 58.1.3 MDL SDK examples               |     |
|    |       | 58.1.2 MDL Compiler and Backends      |     |
|    | 38.1  | Added and Changed Features            |     |
| 58 |       | ,                                     | 137 |
|    |       | 57.2.3 MDL Distiller and Baker        |     |
|    |       | 57.2.2 MDL Compiler and Backends      |     |
|    |       | 57.2.1 General                        |     |
|    | 57.2  | Fixed Bugs                            |     |
|    |       | 57.1.4 MDL SDK examples               |     |
|    |       | 57.1.3 MDL Distiller and Baker        |     |
|    |       | 57.1.2 MDL Compiler and Backends      |     |
|    |       |                                       |     |

|    | 61.1 Added and Changed Features        | . 147 |
|----|----------------------------------------|-------|
|    | 61.1.1 General                         | . 147 |
|    | 61.1.2 MDL Compiler and Backends       | . 147 |
|    | 61.1.3 MDL Distiller and Baker         | . 147 |
|    | 61.1.4 MDL SDK examples                | . 147 |
|    | 61.2 Fixed Bugs                        | . 147 |
|    | 61.2.1 MDL Compiler and Backends       | . 147 |
|    | 61.2.2 MDL Distiller and Baker         | . 148 |
|    | 61.3 Known Restrictions                | . 148 |
| 62 | MDL SDK 2017.1, build 296300.2288      | 149   |
|    | 62.1 Added and Changed Features        | . 149 |
|    | 62.2 Fixed Bugs                        | . 149 |
| 63 | MDL SDK 2017.1 Beta, build 296300.1005 | 151   |
|    | 63.1 Added and Changed Features        | . 151 |
|    | 63.2 Fixed Bugs                        | . 152 |
| 64 | MDL SDK 2017.0.1, build 287000.7672    | 153   |
|    | 64.1 Fixed Bugs                        | . 153 |
| 65 | MDL SDK 2017, build 287000.5634        | 155   |
|    | 65.1 Added and Changed Features        | . 155 |
|    | 65.2 Fixed Bugs                        | . 155 |
| 66 | MDL SDK 2017 Beta, build 287000.2320   | 157   |
|    | 66.1 Added and Changed Features        | . 157 |
|    | 66.2 Fixed Bugs                        | . 157 |
| 67 | MDL SDK 2016.3.1, build 278300.6408    | 159   |
|    | 67.1 Added and Changed Features        |       |
|    | 67.2 Fixed Bugs                        | . 159 |
| 68 | MDL SDK 2016.3, build 278300.4305      | 161   |
|    | 68.1 Added and Changed Features        | . 161 |
|    | 68.2 Fixed Bugs                        | . 161 |
| 69 | MDL SDK 2016.3 Beta, build 278300.573  | 163   |
|    | 69.1 Added and Changed Features        | . 163 |
|    | 69.2 Fixed Bugs                        | . 163 |
| 70 | MDL SDK 2016.2, build 272800.6312      | 165   |
|    | 70.1 Added and Changed Features        | . 165 |
|    | 70.2 Fixed Bugs                        | . 165 |

| <b>71</b>  | MDL SDK 2016.2 Beta, build 272800.3649 | 167 |
|------------|----------------------------------------|-----|
|            | 71.1 Added and Changed Features        | 167 |
|            | 71.2 Fixed Bugs                        | 167 |
| 72         | MDL SDK 2016.1.4, build 261500.12792   | 169 |
|            | 72.1 Added and Changed Features        | 169 |
|            | 72.2 Fixed Bugs                        | 169 |
| 73         | MDL SDK 2016.1.3, build 261500.12088   | 171 |
|            | 73.1 Added and Changed Features        | 171 |
|            | 73.2 Fixed Bugs                        | 171 |
| 74         | MDL SDK 2016.1.2, build 261500.10935   | 173 |
|            | 74.1 Added and Changed Features        | 173 |
|            | 74.2 Fixed Bugs                        |     |
| 75         | MDL SDK 2016.1.1, build 261500.9492    | 175 |
|            | 75.1 Added and Changed Features        | 175 |
|            | 75.2 Fixed Bugs                        | 175 |
| <b>7</b> 6 | MDL SDK 2016.1, build 261500.8353      | 177 |
|            | 76.1 Known Bugs                        | 177 |
|            | 76.2 Added and Changed Features        | 177 |
|            | 76.3 Fixed Bugs                        |     |
| 77         | MDL SDK 2016.1 Beta, build 261500.5273 | 179 |

# 1 MDL SDK trunk, build 376452

## 1.1 Added and Changed Features

## 1.1.1 MDL SDK examples

- Updated OptiX 7 example to support up to OptiX SDK 8.0.0.
- Example AXF to MDL
  - Added support for AxF 1.9 sheen for SVBRDF representation.
  - Improved compatibility for refracting carpaint representation.
  - Improved mapping of Cook-Torrance spreads (used for non-measured BRDF fallback and flake orientation).
- Example Execution GLSL:
  - Added enable/disable SSBO and noise function remap by command line arguments.

## 1.2 Fixed Bugs

#### 1.2.1 General

- Fixed a crash if IMdl\_resolved\_resource\_element::create\_reader() returns nullptr. This might be due to an incorrect user implementation, or in legitimate cases, e.g., if the file disappeared between resolving and the query.
- Fixed a memory leak involving the interface pointer used with the context option "user\_data".

### 1.2.2 MDL Compiler and Backends

- Fixed inconsistent storing and reading of matrix material parameters in target argument blocks for the native backend.
- Avoid warnings about unsupported PTX features for native backend.
- Don't let LLVM abort at shutdown, when writing to stderr fails.
- mdltlc: Fixed error in pattern matching of material nodes.
- Fixed HLSL/GLSL code generation that sometimes placed temporaries into a loop body that are used outside, causing invalid code.
- Fixed crash in the core compiler that might happen on heavily malformed MDL code.
- Prevent errors/warnings in the core compiler without line numbers due to internal clone operations.
- Slightly speedup compilation in multithreaded operations.
- Do not try to resolve empty resource URLs; Note that this is still malformed MDL code.

## 1.2.3 MDL SDK examples

- Example df\_vulkan
  - Fixed command line options to match other examples for <code>-mdl\_path</code> / <code>-p</code> option.
- Example AXF to MDL

- Fixed re-coding of BRDF colors table (used in non-measured BRDF fallback).
- Example Execution GLSL:
  - Fixed OpenGL 3.3 mode.

# 2 MDL SDK 2023.1.3, build 373000.2208

# 2.1 Added and Changed Features

#### 2.1.1 General

• Extended the OpenImageIO plugin to import EXR images with luminance-chroma encoding.

## 2.1.2 MDL SDK examples

- Example AXF to MDL
  - Simplified the code that constructs an instance of the spectral color constructor. This also demonstrates how to use the Argument\_editor to set array arguments.

## 2.2 Fixed Bugs

## 2.2.1 General

- Fixed IMdl\_factory\_impl::get\_db\_definition\_name() for entities from the ::<builtins> module.
- Fixed export of MDL modules with uvtile and/or animated textures, where under certain conditions the first tile/frame was repeated for all tiles/frames of a particular resource set.
- Fixed a bug that caused DB changes to become visible in concurrent transactions.

## 2.2.2 MDL Compiler and Backends

- Fixed indeterministic generation of rmem\* variables for HLSL/GLSL.
- Fixed invalid HLSL/GLSL code generation.

### 2.2.3 MDL SDK examples

- Example Distilling Target
  - Visual Studio project names for the executable and library use now different names.

# 3 MDL SDK 2023.1.2, build 373000.1755

# 3.1 Added and Changed Features

#### 3.1.1 General

- libbsdf:
  - The roughness values computed by the generated auxiliary functions changed to contain only glossy contributions.
  - The color weights for normals and roughness in the generated auxiliary functions are now reduced by luminance instead of average.

## 3.1.2 MDL Compiler and Backends

- Allow more direct assignments of vectors instead of element-wise assignments for HLSL.
- Avoid unnecessary calls to functions whose values are not actually used.
- Avoid reading whole arrays from argument blocks or read-only data segments when providing those arrays as function parameters. This especially improves rendering performance of axf\_importer materials.

### 3.1.3 MDL SDK examples

- Add options to configure the lambda return mode and the generation of PDF and auxiliary functions to code\_gen example.
- Rename "-p" parameter of df\_cuda example to "-cam" and use "-p" as short form for "-mdl\_path" as in other examples.

# 3.2 Fixed Bugs

### 3.2.1 General

- nvidia::core\_definitions: Fixed '-' in display names.
- Fixed type computation of ternary operator in MDL SDK/neuray.

## 3.2.2 MDL Compiler and Backends

- Fixed a rare crash that could happen in an MDL module imports other modules and import the same module (diamond pattern).
- Fixed default constructor of enum values which sometimes did not choose the first enumerator as default value.

# 4 MDL SDK 2023.1.1, build 373000.1089

- 4.1 Added and Changed Features
- 4.1.1 MDL Compiler and Backends
  - Avoid array copies when accessing arrays provided as function parameters for HLSL/GLSL.

# 5 MDL SDK 2023.1.0, build 373000.1077

# 5.1 Added and Changed Features

#### 5.1.1 General

- Added rotate\_around\_x/y/z functions to ::nvidia::support\_definitions.
- Python Bindings: Added the python3 flag to SWIG generation in order to have better type annotations.

## 5.1.2 MDL SDK examples

- AxF Example:
  - Updated to Pantora 1.9.0.
  - Added search path command line options.

## 5.2 Fixed Bugs

#### 5.2.1 General

- Added a work-around to handle user defined constants inside the code that is added using add\_function() to an existing MDL module in the MDL\_module\_builder interface. This can only handle cases where the user defined type is either defined locally or imported using an absolute path.
- Python Binding: Fixed proxy parameter handling of 'IMdl\_distiller\_api::create\_baker' and 'ILight\_profile::reset\_\*' functions.

## 5.2.2 MDL Compiler and Backends

- Fixed auto-import of enum conversion operators.
- Fixed a case where the auto-importer was not able to import conversion operators (enum-to-int), which caused wrong prefixed constructors when exporting MDL, e.g. base::int(value).

### 5.2.3 MDL Distiller and Baker

• Fixed printing of NaN, +inf and -inf constants in the mdl\_distiller\_cli command line utility. They are now printed as (0.0/0.0), (1.0/0.0) and (-1.0/0.0) respectively, same as in the MDL compiler and SL backends.

### 5.2.4 MDL SDK examples

• Example DXR: Fixed resource creation warnings reported with the '-gpu-debug' option on Windows 11.

# 6 MDL SDK 2023.1.0 Beta, build 373000.714

### 6.1 Known Issues and Restrictions

• MDLE export can fail in this release with broken .mdle files that contain malformed MDL code.

## 6.2 Added and Changed Features

#### 6.2.1 General

- Vcpkg is now the recommended way to install GLEW and GLFW.
- The database used by the MDL SDK supports now multiple parallel transactions. See the documentation of ITransaction for visibility and conflict resolution. This change includes adding support for ITransaction::abort(). As a consequence, if an ITransaction is released without committing or aborting, it is now automatically aborted with a warning instead of being committed with an error message.
- The new API component ILogging\_configuration has been added to the MDL SDK. The API methods IMdl\_configuration::set\_logger() and get\_logger() have been deprecated. Use ILogging\_configuration::set\_receiving\_logger() and ILogging\_configuration::get\_receiving/forwarding\_logger() instead. The old methods are still available if MI\_NEURAYLIB\_DEPRECATED\_14\_1 is defined. Use ILogging\_configuration::set\_log\_prefix(0) to prevent the forwarding logger from automatically adding the severity to the log message.
- Additional performance improvements, in particular with a focus on creation of compiled materials.
- The new methods IType\_factory::get\_mdl\_type\_name() and create\_from\_mdl\_type\_name() allow to serialize and deserialize types via their type names.
- The new method IType\_factory::get\_mdl\_module\_name() returns the name of the MDL module that defines a given type. This is primarily useful for enum and struct types.
- The method IType\_array::get\_deferred\_size() returns now the "simple" symbol name, e.g., "N" instead of the fully qualified one.
- The method IExpression\_factory::create\_direct\_call() allows now to create calls to unexported functions. Note that such calls can only be used in the same module as the called function.
- When loading textures via an MDL module, failures do no longer cause a dummy instance
  of ITexture to be created and IValue\_texture::get\_value() returns now a NULL
  pointer.
- Python Bindings:
  - Added more missing interface functions to the bindings.
  - Removed all generated "declare\_interface"-types.
  - Added post build step to strip unused types and functions and marked constructors invalid.
  - Fixed "error"-out-parameters by providing a ReturnCode type that can be passed by reference.

- Added UUID comparison for interface types.
- Updated the binding of enums which are now Python enums in the appropriate scope.
- Extended unit tests written in Python.
- Added a coverage report option for the unit tests written in Python.
- Added missing and fixed existing get/set\_value functions for various IData class bindings.
- Mapping now mi::Size to Sint64 to handle -1 returns correctly.
- Removed the IAttribute\_set function from scene elements.

### 6.2.2 MDL Compiler and Backends

- Removed unused exception\_state parameter from generated functions for non-native backends to improve performance. Needs update in renderers calling these functions.
- Let generated functions for material expressions of base types and vector types return their values directly instead via a result buffer by setting the new backend option "lambda\_ return\_mode" to "value". Only supported by the PTX and the LLVM-IR backend.
- Generated auxiliary functions now separate albedo into diffuse and glossy, similar to the evaluate functions.
- Generated auxiliary functions now also report roughness.

### 6.2.3 MDL Distiller and Baker

• Debugging features for mdltlc: debug\_name and debug\_print statements in MDLTL rules files.

## 6.2.4 MDL SDK examples

- Adapted MDL SDK df\_cuda and OptiX 7 examples to use the new value return mode. The MDL Core df\_cuda example still uses the old default mode ("sret").
- Example DXR:
  - Changed hardware sampler mode to clamp and implemented repeat by software to fix edge cases when cropping.
  - Added a MaterialX to MDL version number parameter in preparation for upcoming MaterialX releases.
  - Added options to render multiple auxiliary outputs to file in one run.

## 6.3 Fixed Bugs

#### 6.3.1 General

- base.mdl:
  - Improved tangent space handling for bump maps. Noise-based bump mapping is now oriented correctly for object and world space coordinate sources.
  - Additionally, coordinate transforms change the orientation consistently now. This
    adds one field to base::texture\_coordinate\_info.

## 6.3.2 MDL Compiler and Backends

- Adapted data layout for PTX to match data layout used by CUDA compiler to avoid problems with misaligned data types.
- Fixed wrong function indices set for init functions in single-init mode, when ILink\_unit::add\_material() is called more than once.
- Fixed invalid CUDA prototypes returned by mi::neuraylib::ITarget\_code::get\_callable\_function\_prototype().
- Fixed texremapu in base.mdl for GLSL resulting in undefined behaviour for negative texture coordinates.
- Improved handling of invalid MDL code in the MDL compiler.

### 6.3.3 MDL Distiller and Baker

- mdltlc: Fixed code generation for rules with node names.
- mdltlc: Fixed code generation for creation of conditional expressions.

| 7 | MDL SDK 2023.0.7, build 367100.6128 |
|---|-------------------------------------|
|   |                                     |
|   |                                     |
|   |                                     |
|   |                                     |
|   |                                     |
|   |                                     |
|   |                                     |
|   |                                     |
|   |                                     |
|   |                                     |
|   |                                     |
|   |                                     |
|   |                                     |
|   |                                     |
|   |                                     |
|   |                                     |
|   |                                     |

# 8 MDL SDK 2023.0.6, build 367100.5773

# 8.1 Added and Changed Features

#### 8.1.1 General

- Various performance improvements, in particular with a focus on creation of compiled materials.
- Python Bindings:
  - Added get and set value functions to the bindings of types in mi::data and added corresponding tests.
  - Removed the IAttribute\_set interface from the bindings of the IScene\_element types.

## 8.1.2 MDL Compiler and Backends

- Optimized high-level (GLSL/HLSL) code generator to reduce code size.
- Added new backend option "hlsl\_remap\_functions": This allows to remap MDL functions (including state functions) to user implemented Native HLSL implementations.

#### 8.1.3 MDL Distiller and Baker

• Renamed mdl\_distiller command line tool to mdl\_distiller\_cli to more clearly separate it from the distiller plugin of the same name.

## 8.2 Fixed Bugs

#### 8.2.1 General

- Fixed IFactory::compare() for IString and IRef on Linux on ARM.
- Python Bindings:
  - Fixed the binding for the ITile::get\_pixel() and ITile::set\_pixel() functions.
  - Mapped mi::Size to signed integer in python to allow for comparing against -1.
  - Deprecated the tuple return of functions that have an float\* out parameter in C++. Now an ReturnCode object is passed in and out as Python parameter.
  - Removed unused classes and functions from the bindings.

## 8.2.2 MDL Distiller and Baker

- mdltlc: Fixed matching on nested attribute expressions.
- Fixed missing enum to int conversion operator an auto-imports, which caused compilation errors in rare cases.
- Fixed context information when compiling entities in the DAG-backend (fixes only some asserts in debug mode).
- Fixed HLSL/GLSL code generation for access to single element compound types, like arrays of length 1 or structs with only one field.

| 9 | MDL SDK 2023.0.5, build 367100.5319 |
|---|-------------------------------------|
|   |                                     |
|   |                                     |
|   |                                     |
|   |                                     |
|   |                                     |
|   |                                     |
|   |                                     |
|   |                                     |
|   |                                     |
|   |                                     |
|   |                                     |
|   |                                     |
|   |                                     |
|   |                                     |

# 10 MDL SDK 2023.0.4, build 367100.4957

# 10.1 Added and Changed Features

#### 10.1.1 General

- Python Bindings:
  - Added binding for the (built-in) entity resolver and added unit tests.
  - Accessing functions of invalid interfaces do not crash anymore but instead throw python exceptions.
  - Added more unit tests.
  - Extend the wrapper around MDL type (Type):
    - Give access to vectors and arrays size and element type.
    - Give access to matrices size.
  - Convert low level IValues to python friendly data types:
    - Extended to give access to file path for textures, light profiles and BSDF measurements.

## 10.1.2 MDL SDK examples

- Example DXR:
  - Reduced the HLSL glue code and added dynamic function selection for generated shader functions.
  - Added support for backface scattering and emission.
  - Handle meters\_per\_scene\_unit at runtime and expose the parameter to the UI.
  - MaterialX resource resolution now uses the MDL entity resolver as fallback to handle tiled resources.
  - Handle the collapse flag of the in\_group annotations.
  - Improved measured BSDF runtime implementation numerically.
  - Camera pose fitting now sets near and far plane distances.
  - Added support for KHR\_materials\_iridescence glTF extension.
- Example Traversal:
  - Removed the preprocessor directive that disabled the distiller option.

## 10.2 Fixed Bugs

### 10.2.1 General

- Catch memory allocation failures in the OpenImageIO plugin while exporting images.
- Python Bindings: Fixed the mdl\_distiller plugin path in the scripts for running the examples.

## 10.2.2 MDL Compiler and Backends

- Fixed translation of vector access with non-constant index in some cases for HLSL/GLSL.
- Fixed bit-operations on integer fields in structs containing derivable values.

## 10.2.3 MDL SDK examples

- Example DXR:
  - Fixed the UI parameter mapping for struct parameters.
  - Reviewed the UV coordinate handling and improved its documentation.
  - Added missing out of bounds check when reading NV\_materials\_mdl nodes.
  - Treat alpha channels in gITF textures as linear in cases where the RGB data is in sRGB color space.

# 11 MDL SDK 2023.0.3, build 367100.4598

## 11.1 Fixed Bugs

#### 11.1.1 General

- Argument expressions that are created by the API are no longer optimized by the MDL compiler, but stay "unmodified" until arguments in class compilation mode are created. This makes the generated arguments more "deterministic" for users.
- Fixed export of uv-tile textures. Only first tile was exported.
- Fixed export of animated textures when frame number differs from frame ID.

## 11.1.2 MDL Compiler and Backends

- HLSL/GLSL: The compiler uses now name mangling on struct types instead of the very simple old connection with '\_'.
- Fixed bug that caused crashes when several MDL modules import each other within a special order.
- Material expressions which path prefix is "geometry.displacement" are now created in the displacement context.
- Fixed code generation for re-exported MDL entities.
- Fixed parsing of resource sets inside container files (MDLE).
- Fixed ownership of types in created distribution functions which could lead to crashes under certain complex conditions.
- Fixed crashes due to "missing functions" which are requested from wrong modules, for instance state::cos().
- Fixed printing of package name components which are MDL keywords and require quoting as Unicode identifiers.

# 12 MDL SDK 2023.0.2, build 367100.3997

# 12.1 Fixed Bugs

#### 12.1.1 General

• Fixed export of uvtile textures referenced in MDL modules.

## 12.1.2 MDL Compiler and Backends

- All backends: Fixed code generation for material expressions with path prefix "geometry.normal".
- Any unsupported code in GLSL/HLSL code generation will now issue an "Internal JIT backend" error. The <ERROR> marker in the generated source will remain.
- Fixed GLSL alias type definitions inside the GLSL backend (no more "missing conversion constructor" errors).
- Module transformer: Fixed missing constant declarations when used in some annotations in non-root modules that are inlined.
- Module transformer: Do not loose anno::native() annotations when inlining a module.
- Fixed MDL compiler options containing double typed values (causing wrong limits::DOUBLE\_M[IN|AX]).
- Fixed the necessary precision to print floats and doubles so it can read back without losses.
- Fixed missing elemental constructor for locally defined structs in the DAG- representation.

#### 12.1.3 MDL Distiller and Baker

• Fixed bug in command line mdl\_distiller MDL printer for ::tex module imports when textures are used in material parameter defaults.

# 13 MDL SDK 2023.0.1, build 367100.3452

# 13.1 Added and Changed Features

### 13.1.1 General

• Worker threads are now created lazily as needed, not upfront on startup.

## 13.2 Fixed Bugs

## 13.2.1 General

• Fixed wrong reference counts when cloning instances of IPointer and IConst\_pointer via IFactory::clone() without using the option DEEP\_ASSIGNMENT\_OR\_CLONE.

## 13.2.2 MDL Compiler and Backends

- Fixed compiler crashes for:
  - Invalid call expressions.
  - Invalid array types with a let expression as the array size.
- Compiler now reports proper errors when a function is returned from a function.
- Fixed PTX code generation that causes a GPU crash when the load/store instructions are generated with a wrong address space.
- Fixed HLSL/GLSL backends generating float constants with not enough precision. In particular, the ::limits::MIN\_FLOAT constant was generated wrong, causing rounding to zero later.

### 13.2.3 MDL Distiller and Baker

• Fixed mixer normalization in mdltlc for patterns with attributes.

# 14 MDL SDK 2023.0.0, build 367100.2992

# 14.1 Added and Changed Features

## 14.1.1 MDL 1.8 Language Specification

- Updated version to 1.8.2 and removed the draft status of the document.
- Removed meaningless references to a preprocessor.
- Clarified that MDL comments can be nested.
- Extend list of separators in MDL and clarify their purpose.
- Clarified that *unicode identifiers* cannot be empty.
- Fixed the accidentally dropped grammar production rule for the import statements in MDL files.
- Clarified that let-bound variables cannot be used in their own initializer expressions.
- Added a reference to the approximation used for the Mie scattering model of fog\_vdf.
- Clarified that the particle\_size parameter of the new fog\_vdf approximative Mie VDF model refers to the particle diameter.

## 14.1.2 General

- Deprecated ILink\_unit::add\_environment(). Use ILink\_unit::add\_function() with ILink\_unit::FEC\_ENVIRONMENT as second parameter instead. The old method is still available if MI\_NEURAYLIB\_DEPRECATED\_14\_0 is defined.
- Improved documentation for the various subclasses of IExpression, in particular IExpression\_temporary and Expression\_parameter.
- The module builder supports now upgrades to MDL version 1.8, i.e., it expands namespace aliases to the corresponding Unicode identifiers, and finally removes the namespace aliases themselves.
- Added array support to the argument editor. New overloads of Argument\_editor::set\_value() and get\_value() allow now to set or get entire arrays in one call.
- The OpenImageIO plugin for TIFF has been changed such that unassociated alpha mode is used for export. This avoids rounding errors and information loss for small alpha values.
- The MDL exporter now uses TIFF instead of EXR when exporting textures with an alpha channel. This avoids rounding errors and information loss for small alpha values.
- Various API methods related to resource loading have been fixed to properly report all
  error conditions. This required changing the existing error codes for those methods. The
  affected API methods are:

```
mi::neuraylib::IImage::reset_file()
mi::neuraylib::IImage::reset_reader(IReader*,...)
mi::neuraylib::IImage::reset_reader(IArray*,...)
mi::neuraylib::ILightprofile::reset_file()
mi::neuraylib::ILightprofile::reset_reader()
mi::neuraylib::IBsdf_measurement::reset_file()
```

```
mi::neuraylib::IBsdf_measurement::reset_reader()
mi::neuraylib::IVolume_data::reset_file()
mi::neuraylib::IVolume_data::reset_reader()
mi::neuraylib::IMdl_factory::create_texture()
mi::neuraylib::IMdl_factory::create_light_profile()
mi::neuraylib::IMdl_factory::create_bsdf_measurement()
```

• mi::neuraylib::IImport\_api::import\_bsdf\_data()

- Updated jquery to version 3.6.4 and/or applied workarounds to fix a potential XSS vulnerability.
- Replaced ITarget\_code::get\_body\_texture\_count() by ITarget\_code::get\_texture\_is\_body\_resource(mi::Size) to query the information for the individual resources; same for light profiles and BSDF measurements.
- Allow to disable all example dependencies if the SDK and core examples are disabled.
- The finding python CMake script now falls back to the system installation if no path is specified and emits a warning in that case.
- Changed the Clang version and existence checks so that 12.0.1 is no longer a hard requirement.
- Disable LLVM CMake warning about host=x64.
- IFunction\_definition::get\_mangled\_name() was added. For definitions representing real MDL functions this returns the Itanium ABI inspired mangled name used by backends when MDL code is compiled to target code.
- IUnit::add\_function() was added, IUnit::add\_environment() is now deprecated.
- IUnit::add\_function() for function definitions added by 3ds.
- Changed the argument names of the array constructor. Name is now value<n> and no longer <n>. This might change expression paths to material compilation.
- nvidia::core\_definitions
  - Texture transformations changed from uniform to varying.
  - Added triplanar texturing and blending of normals.

### 14.1.3 MDL Compiler and Backends

- Implemented normalization of df::thin\_film() on the DAG.
- libbsdf: Avoid PDF code duplication caused by nested layerer DFs.
- Handle \u, \U, \x, and \X escapes more like C++
  - \u takes exactly 4 digits, it's an error if less are given.
  - \U takes exactly 8 digits, it's an error if less are given.
  - \x or \X without a digit is an error.
  - \x or \X with an overflow is a warning.
  - Illegal Unicode codepoints generated using \u or \U are now an error.
- Wrong UTF-8 encodings in MDL files are now an error.

## 14.1.4 MDL SDK examples

- Enabled fast-math for all CUDA examples and avoid calculations on doubles.
- Example DXR
  - Switched MaterialX SDK to 1.38.7.
  - MaterialX resource resolution is now handled by the example code to better reflect MDL search paths.
- Example OptiX 7
  - Improved documentation about the required dependencies.

# 14.2 Fixed Bugs

### 14.2.1 General

- The GLSL/HLSL backends now generate "Internal backend error" messages if some code could not be translated into the target language.
- Added support for some previously unsupported constructs in GLSL/HLSL.

## 14.2.2 MDL Compiler and Backends

- Fixed endless loop in the MDL compiler that could happen if a preset is defined with some literals under care conditions.
- Fixed potential crash that could occur when an if and its else branch contain identical expressions.
- Fixed garbage issued in the "called object is not a function" error message.
- Fixed a crash when a single expression body function references an array length identifier.
- Fixed a crash in code generation when a MDL cast<> operator was used as an argument for an select instruction.
- Fixed non-working cast<T>(cast<S>(x)) ==> cast<T>(x) optimization.
- Fixed missing support for rvalues of constants in the JIT Backend.
- Fixed optimizer does not replace constants by literal values in loop initializers.
- Fixed DAG BE generating wrong signatures when struct insert operations are necessary.
- Fixed handling of global scope operator, ::x may now distinct from x.
- Printing now \U escape codes with 8 digits instead of 6 when exporting MDL.
- Fixed a race-condition in the JIT for the native backend leading to some error messages in cases with many CPU cores.
- Fixed opt\_level 0 code generation for the PTX backend.
- Fixed alignment of vector, matrix, array, color and struct types in argument blocks for GLSL/HLSL.
- Improved error message when default constructing a struct which has unresolved field types.
- Fixed auto-generated name for single init function if none was provided. Previously
  duplicate symbol names were generated causing linker errors when using multiple
  materials with the PTX backend.

### • libbsdf:

- Fixed PDF of df::backscattering\_glossy\_reflection\_bsdf().
- Fixed wrong multiscatter texture for df::ward\_geisler\_moroder\_bsdf().
- Fixed importance sampling of df::ward\_geisler\_moroder\_bsdf if multiscatter is on.
- Fixed computation of diffuse part of pdf for all BSDFs with multiscatter\_tint.
- Fixed behavior of df::thin\_film film with thickness 0.0.
- Improved color correctness of df::thin\_film.
- Fixed computation of pdf in measured BSDF in native runtime.
- Fixed handling of loops with multiple exits for GLSL/HLSL.

## 14.2.3 MDL SDK examples

- Fixed pdf computation in measured BSDF for HLSL and CUDA example runtimes.
- Example DXR
  - Fixed a crash when reloading a module after changing a MDL function signature.
  - Fixed a crash when a function that is not a material was selected for rendering.
  - Fixed a crash when having arrays of structs as material parameter.

# 15 MDL SDK 2023.0.0 beta, build 367100.1652

# 15.1 Added and Changed Features

## 15.1.1 MDL 1.8 Language Specification

- Updated version to 1.8.
- Reduced the requirement on thin-walled materials that they *should* have equal transmission from both sides.
- Added part to supported selector string components for OpenEXR.
- Added the operator function call to the precedence table of all operators.
- Added the cast operator to the precedence table of all operators.
- Moved operator from the set of words reserved for future use to the reserved words in use.
- Added section for *unicode identifiers*.
- Clarified that the use of variables in let-expressions is read-only.
- Clarified that binary logical operators may or may not use short-circuit evaluation.
- Added definition of lvalues and rvalues.
- Removed redundant subsections that light\_profile and bsdf\_measurement have no members.
- Added requirement to check for array out-of-bounds access and to return defaultconstructed values in this case.
- Clarified that function parameters are lvalues in their procedural implementation bodies.
- Added that function parameters can only be used as read-only rvalues in functions defined by an expression.
- Added that function parameters can only be used as read-only rvalues in let-expression.
- Changed the grammar for the let-expression from *unary\_expression* to *assignment\_expressions* for the expression affected by the variables. This ensures the right scope precedence, e.g., the let-expression ends at a sequence operator.
- Removed using alias declarations. They are replaced by Unicode identifiers directly supported as package and module names.
- Added operator function call syntax for all applicable operators.
- Clarified that material parameters can only be used as read-only rvalues in material definitions.
- Clarified that material parameters can only be used as read-only rvalues in let-expression.
- Removed the support for annotations on packages with the package.pkg file.
- Added Unicode identifiers for package and module names.
- Changed productions for *import\_path*, *qualified\_import* to allow Unicode identifiers in package and module names.
- Added a collapsed parameter to the anno::in\_group standard annotation to control the UI presentation of groups.

- Added the standard annotation node\_output\_port\_default and the respective enumeration type node\_port\_mode to control the default initialization of output ports for external shade graph nodes when they are created for MDL functions.
- Added the standard annotation native to hint that a function or material might have a native implementation in the integration.
- Added the standard annotation noinline to hint that a function or material should not be inlined by the compiler.
- Added that texture spaces and their respective tangents return in volume shading their respective values at the surface entry point of the current light-transport path.
- Added that state::texture\_space and the related tangent state functions return the zero vector in case the index is out of the range of available texture spaces.
- Clarified the exact interpolation curve for math::smoothstep and that it is undefined for a zero or reversed interpolation range.
- Added float4x4 as supported data type for scene data lookup.
- Removed the requirement on the scene data lookup functions to provide literal strings as arguments for the scene data names. They are now uniform strings and can be connected to uniform string parameters of a material of function definition.
- Added a diffuse reflection BSDF modeling spherical Lambertian scatterers.
- Added an approximative Mie VDF model for fog and cloud-like media.
- Added custom\_curve\_layer and directional\_factor as eligible base BSDF for the thin\_film BSDF modifier.
- Clarified that the measured\_factor modifier BSDF allows reflectivities above one and it is in the responsibility of a material author to ensure energy conservation.
- Added optional trailing commas to the productions of *parameter\_list*, *argument\_list*, *enum\_type\_declaration* and *annotation\_block*.
- Added a new Appendix G on external bindings and a section for the recommended binding of MDL functions to nodes with multiple output ports.

#### 15.1.2 General

- base.mdl: Added an implementation of base::abbe\_number\_ior.
- Improved precision of conversion of spectra to color, in particular for spectra with narrow peaks.
- Refactored base::coordinate\_projection() to reduce size of generated GPU code.
- Added mi::neuraylib::IMdl\_backend::execute\_init() method to allow calling init functions in single-init mode for the native backend.
- i18n translation:
  - Added support for the new boolean parameter to the in\_group annotation (collapsed).
  - Added support for legacy "in\_group\$1.7" annotation.
  - i18n.exe tool:
    - Issue warning when annotation is not supported.

- Added support for the new added boolean parameter in the in\_group annotation (collapsed).
- Added support for legacy "in\_group\$1.7" annotation.
- The parameters of the MDL array constructor have been changed from "0", "1", etc. to "value0", "value1", etc. to match the MDL specification. This also affects paths to fields in the compiled material. Such paths are e.g. used by ICompiled\_material::lookup\_sub\_expression(), IMdl\_distiller\_api::create\_baker(), various methods on IMdl\_backend and the Target\_function\_description struct. Hardcoded paths need to be adapted. A frequently occurring pattern is ".components.<number>." which needs to be changed to ".components.value<numner>.".
- Removed unused enumerator value DS\_SEQUENCE from mi::neuraylib::IFunction\_definition::Semantics.
- Changed BMP import of alpha channels with OpenImageIO. While the correct behavior is debatable, it restores the historical behavior of FreeImage
- A selector parameter has been added to the methods IImage::set\_from\_canvas(), and IImage\_api::create\_canvas\_from\_buffer(), and IImage\_api::create\_canvas\_from\_reader(). The old signatures are deprecated. They are still available if MI\_NEURAYLIB\_DEPRECATED\_14\_0 is defined.
- The signatures of create\_texture(), create\_light\_profile(), and create\_bsdf\_measurement() on IMdl\_factory have been changed: These methods take now a IMdl\_execution\_context pointer as last argument instead of the optional mi::Sint32 pointer. The old signatures are deprecated. They are still available if MI\_NEURAYLIB\_DEPRECATED\_14\_0 is defined.
- The method IImage::create\_mipmaps() has been renamed to IImage::create\_mipmap(). The old name is deprecated. It is still available if MI\_ NEURAYLIB\_DEPRECATED\_14\_0 is defined.
- It is now considered an error to apply the "A" selector to pixel types without alpha channel (instead of assuming a fake alpha channel with values 1.0f or 255).
- The interface IImage\_plugin has been changed to allow selector support and better plugin selection (See the API reference documentation for details):
  - The method supports\_selectors() has been added.
  - The method open\_for\_reading() has an additional parameter for the selector string.
  - The test() method takes now a reader instead of a buffer and the file size.
- The OpenImageIO plugin supports now also non-RGBA selectors. Right now this works only for OpenEXR textures, including OpenEXR multipart images (use the part name as selector or first selector component).
- Full Unicode support (including code points outside of the basic multilingual planes) for MDL source code and filenames.
- The FreeImage plugin has been removed. All examples have been converted to use the OpenImageIO plugin instead of the FreeImage plugin.

### 15.1.3 MDL Compiler and Backends

• libbsdf: Added support for df::dusty\_diffuse\_reflection\_bsdf.

- Optimized ternary operators on df::thin\_film() where the base BSDF is identical to the BSDF of the other case of the ternary.
- Added "enable\_pdf" backend option to allow disabling code generation of PDF methods for distribution functions.
- MDL Core language support:
  - MDL 1.8 support is now complete and always enabled, no need for "mdl\_next" option. Especially the following features were added:
    - scene::lookup\_data\_float4x4().
    - anno::native(), anno::node\_output\_port\_default().
    - No lvalues inside let expressions and single expression functions are allowed.
    - Removed alias declarations.
  - "mdl\_next" option is currently a no-op.
  - Improved some error messages.

## 15.1.4 MDL SDK examples

- i18n, mdlx and the Python examples load now also the DDS plugin.
- Examples Shared
  - Added file IO utility to get the basename and file extension of a given path.
  - Added file IO utility to allow recursive folder creations.
  - Added file IO utility to normalize paths by removing '/../'.
- Example Code Generation
  - Added options to adapt normal and microfacet roughness.
  - Added option to compile in single-init mode.
- Example DF CUDA
  - Switched to another random number generator to provide numbers in the range [0, 1) as expected by the generated code.
- Example DF Native
  - Use texture results to improve performance.
  - Use single-init mode for code generation to avoid costly reevaluations of expressions.
- Example DXR
  - Added partial support for EXT\_lights\_ies glTF extension.
  - Added support for MDL modules, BSDF measurements, and light profiles embedded in gltf and glb files.
  - Use single-init mode for code generation to avoid costly reevaluations of expressions.
  - Added support for the Slang shader compiler and added options to control HLSL compilation.
  - Updated DXC compiler dependency to July 2022 and made it non-optional to be able to use a new compiler interface.
  - Fixed a minor HLSL issue when compiling without 'WITH\_ENUM\_SUPPORT'.
  - Allow to use '\*' as placeholder for the first material inside a given MDL module on CLI or within gITF.
  - MaterialX support improvements:

- Allow to specify a MaterialX node to be rendered directly on CLI or within a gITF file.
- Application side handling of resource paths defined in MaterialX.
- Added CLI option '-g' to write the generated MDL module to a given path.
- Added CLI options to match the MaterialX test renderings: constant background color, uv transformations, camera setup, and environment rotation.
- Example OptiX 7
  - Default to one sample per launch to improve experience on low-end GPUs.
  - Use real transforms instead of identity matrices.

## 15.2 Fixed Bugs

#### 15.2.1 General

- Mark BSDF and EDF data structures as 16-byte aligned to avoid a crash due to misaligned stores in generated CPU code.
- Fixed IES parser for files with IES:LM-63-2019 standard.

## 15.2.2 MDL Compiler and Backends

- MDL Core: Due to an inconsistence in the MDL Specification the MDL compiler was
  parsing erroneously some types of expressions after the keyword 'in' in the 'let'
  expressions, leading to a compiler error and resulting in that only unary type of
  expressions could be parsed correctly.
- libbsdf:
  - Fixed the handling of total internal reflection for microfacet BSDFs evaluation in df::scatter\_transmit mode.
  - Correctly handle df::thin\_film with a thickness of zero, independent of the IOR value.
- Fixed rare crash in HLSL code generator regarding translation of load instructions.
- Fixed missing module cache usage for non-inlined functions for link units.
- Fixed special df::thin\_film() handling for PTX backend.
- Fixed crash for zero sized arrays in argument block layout builder.
- Fixed inlining of functions with deferred-size arrays as parameters.
- Fixed several bugs in the MDL compiler when compiling syntactically invalid MDL code.
- Fixed bug in the attribute handling of the Distiller.

### 15.2.3 MDL SDK examples

- Examples Shared
  - Fixed out-of-bounds errors in renderer runtime.
- Example DF Native
  - Removed memory allocations in render function to improve performance.
- Example DXR
  - Fixed a minor HLSL issue when compiling without 'WITH\_ENUM\_SUPPORT'.

- Example OptiX 7
  - Fixed wrong origin used for shadow ray.
  - Fixed missing normalization and transformation of normals and tangents.

| 16 | MDL SDK 2022.1.11, build 363600.9587 |
|----|--------------------------------------|
|    |                                      |
|    |                                      |
|    |                                      |
|    |                                      |
|    |                                      |
|    |                                      |
|    |                                      |
|    |                                      |
|    |                                      |
|    |                                      |
|    |                                      |
|    |                                      |
|    |                                      |
|    |                                      |

# 17 MDL SDK 2022.1.10, build 363600.8932

# 17.1 Fixed Bugs

### 17.1.1 General

• The OpenImageIO plugin for TIFF has been changed such that unassociated alpha mode is used for export. This avoids rounding errors and information loss for small alpha values.

## 17.1.2 MDL Compiler and Backends

• Fixed bit-operations on integer fields in structs containing derivable values.

| 18 | MDL SDK 2022.1.9, build 363600.6589 |
|----|-------------------------------------|
|    |                                     |
|    |                                     |
|    |                                     |
|    |                                     |
|    |                                     |
|    |                                     |
|    |                                     |
|    |                                     |
|    |                                     |
|    |                                     |
|    |                                     |

| 19 | MDL SDK 2022.1.8, build 363600.5981 |
|----|-------------------------------------|
|    |                                     |
|    |                                     |
|    |                                     |
|    |                                     |
|    |                                     |
|    |                                     |
|    |                                     |
|    |                                     |
|    |                                     |
|    |                                     |
|    |                                     |
|    |                                     |
|    |                                     |
|    |                                     |

# 20 MDL SDK 2022.1.7, build 363600.4887

# 20.1 Fixed Bugs

# 20.1.1 MDL Compiler and Backends

- Fixed rare crash in HLSL code generator regarding translation of load instructions.
- Fixed crash for zero sized arrays in argument block layout builder.
- Several bug fixed in the MDL compiler when compiling syntactically invalid MDL code.

# 21 MDL SDK 2022.1.6, build 363600.3938

# 21.1 Added and Changed Features

## 21.1.1 General

• Improved performance of texture import via the OpenImageIO plugin, in particular when only the metadata is needed.

## 21.1.2 MDL Compiler and Backends

• Improved output messages for errors in annotations.

## 21.2 Fixed Bugs

### 21.2.1 General

- Fixed layout of API reference documentation for types using the \_\_align\_\_(x) macro.
- Fixed ITargetCode serialization for cases when there are multiple materials in the link unit.

## 21.2.2 MDL Compiler and Backends

- Fixed potential crashes in the code generator when a module name contains a '.'.
- Fixed crash in the MDL compiler caused by invalid constant declarations.
- Fixed some cases where invalid MDL source code can lead to compiler crashes.

# 22 MDL SDK 2022.1.4, build 363600.2768

# 22.1 Added and Changed Features

#### 22.1.1 General

• The priority of the FreeImage and OpenImageIO plugin has been decreased by one level, such that it is possible again to override the default plugin with a custom image plugin.

## 22.2 Fixed Bugs

### 22.2.1 General

- Fixed a memory leak when copying canvases (regression since MDL SDK 2022).
- Restored compatibility of base::perlin\_noise\_bump\_texture(), base::worley\_noise\_bump\_texture(), and base::flow\_noise\_bump\_texture() with previous versions (differences were noticeable, in particular with strong bump factors).
- Fix loading of uv-tilesets/animated textures with filenames containing meta-characters of regular expressions.

## 22.2.2 MDL Compiler and Backends

- Fixed a crash related to parameters declared with auto type.
- Fixed wrong compilation and/or possible crashes if a function with an assignment of an atomic type to a vector type was inlined into a material body.
- Fixed generated code for MDL math functions that are directly mapped to HLSL/GLSL intrinsics when several overloads of the same intrinsic are used (OV-77773).
- Fixed uninitialized variables in generated HLSL code in some cases when the layer and the base BSDF of a layering distribution function are the same.
- Fixed support for modf() and sincos() for HLSL and GLSL.
- Fixed a crash in the MDL compiler if a variant of a struct constructor is created.
- Fixed calculation of return type for variants of auto declared functions.
- Allow the creation of variants of the material type itself.
- Fixed wrong optimization of the body of function variants.
- Fixed crash when processing invalid annotations.
- Fixed handling of struct fields with incomplete type.
- Fixed crash when the same namespace is declared again.
- Fixed negative results in df::fresnel\_factor in numerical corner cases (libbsdf).

# 23 MDL SDK 2022.1, build 363600.1420

## 23.1 Added and Changed Features

#### 23.1.1 General

- Improved Windows implementation of mi::base::Lock to use SRWLOCK instead of CRITICAL\_SECTION primitives.
- Allowed varying values on parameters of base::rotation\_translation\_scale().
- Added the context option "export\_resources\_with\_module\_prefix" (defaults to true). If set to false, the module prefix is avoided if resources are exported as part of an exported MDL module.
- Changed BMP export of alpha channels with OpenImageIO. While the correct behavior is debatable, it restores the historical behavior of FreeImage.
- Python Bindings
  - Added high-level Python binding module pymdl.py.
  - Generated .sh and .bat scripts to run Python examples without manually setting PATH and PYTHONPATH.

## 23.1.2 MDL Compiler and Backends

- Added support for Unicode identifiers to the MDL compiler (for MDL version >= 1.8).
- Added implementations for state::geometry\_tangent\_u() and state\_geometry\_tangent\_v() functions in JIT generated code. Before they were returning 0.

### 23.1.3 MDL Distiller and Baker

• Removed built-in target diffuse\_glossy.

### 23.1.4 MDL SDK examples

- Example Code Generation
  - Added command line option -warn-spectrum-conv. It warns if a spectrum constructor is converted into RGB.
- Example Distilling
  - Added option to load additional distiller plugins.
- Example DXR
  - Switched MaterialX SDK to 1.38.5.
  - Added support for textures embedded in gltf and glb files.
  - Added support for a material selector to choose one of multiple materials defined in an .mtlx file.
  - Enabled the encoded names option.
  - Added support for BSDF measurement resources.
  - Added support for light profile resources.
- MDL Browser
  - Enabled the encoded names option.

- Example Python Bindings
  - Added an example to illustrate the use of pymdl.py for inspection.

## 23.2 Fixed Bugs

### 23.2.1 General

- Fixed conversion of spectral to color for the case that the minimum wavelength is greater than 380 nanometers.
- Fixed artifacts in base::perlin\_noise\_bump\_texture(), base::worley\_noise\_bump\_texture() and base::flow\_noise\_bump\_texture() when using small cell sizes.
- Fixed IFunction\_call::reset\_argument() for cases where a default parameter referenced the directly preceding parameter.
- Fixed IFunction\_call::set\_argument() to reject expressions that contain (forbidden) nested parameter references. Similarly for IFunction\_definition::create\_call().
- Changed the compression level for export of PNG files back to 5 for better speed/space tradeoff.
- Fixed IType\_factory::is\_compatible() for enums (the sets of enumeration values need to be equal, not just one a subset of the other).
- OpenImageIO plugin
  - Fixed import of gray-alpha images with 16 and 32 bits per channel.
- MDL plugin for Arnold
  - Added checks on shutdown to prevent crashes when the plugin is not initialized properly.

### 23.2.2 MDL Compiler and Backends

- Fixed crash inside the MDL core compiler when an enum value is used as the right hand side of a select expression.
- Fixed crash in the MDL core compiler when the qualified name of an import declaration is ill formed.
- Changed the behavior of state functions when used with an invalid texture space. Now they return always zero.

### 23.2.3 MDL SDK examples

- Example DXR
  - Fixed two memory leaks and added diagnostics to check for leaks in the future.
  - Fixed a rare crash due the usage of a command list from different threads.
  - Fixed handling of MaterialX absolute paths containing a ':' character.
- Example Python Bindings
  - Fixed the debug build of the MDL Python Bindings in VS when linking against a release built of the Python interpreter.

# 24 MDL SDK 2022.0.1, build 359000.3383

### 24.1 Known Issues and Restrictions

• Adding an environment function to a link unit (via method mi::neuraylib::ILink\_unit::add\_environment()) is currently broken for all backends and will result in a wrong code. As a work-around, please generate environment functions as single code (i.e. do not add it to any link unit)

## 24.2 Added and Changed Features

## 24.2.1 General

- Python bindings
  - Updated the SWIG file in order to support pymdlsdk. IFunction\_definition.get\_mdl\_version() in Python.
  - Handle Mdl\_version as output parameter. (since, removed) = mdl\_func.get\_mdl\_version().

## 24.2.2 MDL Compiler and Backends

- Added compiler context option "mdl\_next": Setting this option will enable preliminary features from the upcoming MDL 1.8 Version, especially:
  - Full utf8 identifiers in MDL.
  - Lifted restriction on scene access functions: The name of a scene data can be now any expression of type uniform string.

### 24.2.3 MDL SDK examples

- MDL Example df\_vulkan
  - Added dummy implementations for unsupported runtime functions.

# 24.3 Fixed Bugs

## 24.3.1 MDL Compiler and Backends

- Fixed error message regarding wrong array type issued two times.
- Speed up material compilation: Instantiation of a material instance is now faster due to less database queries and lesser reference counted operations.
- Fixed module inliner handling of relative resource paths.
- Fixed libbsdf handling of Fresnel factors.

### 24.3.2 MDL SDK examples

- MDL plugin for Arnold
  - Fixed edf init call (in rare cases it was accessing undefined data).
- MDL Example df\_vulkan
  - Removed alpha channel before exporting images.

# 25 MDL SDK 2022.0.0, build 359000.2512

## 25.1 Added and Changed Features

#### 25.1.1 General

 Added contribution instructions and a Contributor License Agreement (CLA) form to the open source release.

#### 25.1.2 MDL Distiller and Baker

• Improved distilling of bsdf color-mixes.

#### 25.1.3 MDL SDK examples

- Example DF Vulkan
  - Added support for point light and environment map intensity.
  - Added support for 3D textures.

## 25.2 Fixed Bugs

#### 25.2.1 General

- Fixed handling of MDL cast operators in the SDK.
- Fixed typos and descriptions in support\_definitions.mdl.
- Fixed issue with Python bindings and deprecated IMaterial\_definition interface.

#### 25.2.2 MDL Compiler and Backends

• Fixed missing struct constructors of re-exported structure types.

#### 25.2.3 MDL SDK examples

- Example AxF to MDL
  - Fixed undetermined output color representation.
- Example DF Vulkan
  - Fixed wrong auxiliary outputs.
  - Fixed several bugs for conformance with MDL specifications.

# 26 MDL SDK 2022.0.0 beta, build 359000.876

# 26.1 Added and Changed Features

#### 26.1.1 General

- Increased the required Python version to 3.8 as this is required by LLVM.
- Added support for building the MDL SDK and the Examples on MacOS on ARM.
- Added methods on IImage\_api to clone canvases and tiles, to convert the pixel type and for gamma correction on tiles.
- Disabling the "materials are functions" feature is now deprecated. To that end, the interface IMaterial\_definition has been deprecated and most of the interface IMaterial\_instance has been deprecated. Similarly, for the corresponding enumerators of Element\_type and IMdl\_evaluator\_api::is\_material\_parameter\_enabled(). See the documentation linked from IMaterial\_instance for details. The interfaces with the full set of methods and the enumerators are still available if MI\_NEURAYLIB\_DEPRECATED\_13\_0 is defined.
- Added IMdl\_factory::is\_valid\_mdl\_identifier(). Using this method avoids the need to hardcode the list of MDL keywords yourself. The example "Generate MDL identifier" makes now use of this method.
- Both overloads of IModule::get\_function\_overloads() now also accept the simple name to identify the material or function definition.
- Disabling encoded names is now deprecated. (There are no related API changes, disabling just emits a corresponding warning.)

#### 26.1.2 MDL Compiler and Backends

- In this version, all backends depend on LLVM now. The LLVM version was lifted from 8.0 to 12.0.1. This change is only visible, if LLVM-IR is chosen as the output format.
- The old GLSL backend was replaced by the new LLVM based one. This new backend supports all capabilities of the HLSL backend, especially:
  - It can compile functions (as the OLD GLSL backend).
  - It can compile materials (by using the libbsdf).
  - GLSL is now at the same level as HLSL, PTX, and native.
- In this version, not all options of the old GLSL backend are supported, in particular the state cannot be configured in the same flexible way as it was possible with the old backend. Only passing the whole state as a struct is currently supported.
- The native runtime now blends between frames for animated textures.

#### 26.1.3 MDL Distiller and Baker

- Added support for node attributes in Distiller rules.
- Added support for Distilling to custom target material model.

#### 26.1.4 MDL SDK examples

• AxF to MDL

- New example that demonstrates how to convert X-Rite AxF file format to MDL.
- Example DXR
  - Added support for the NV\_materials\_mdl glTF vendor extension.
  - Added error logging for DRED page fault data.
- Example Execution GLSL VK
  - New example that demonstrates how to execute material subexpressions generated with the GLSL backend in Vulkan.
- Example DF Vulkan
  - New example that demonstrates how to integrate MDL into a Vulkan based renderer with the GLSL backend.
- Added a Python example that shows how to create an MDL expression graph and how to write the created material to disk.
- Update MaterialX dependency to version 1.38.4.

## 26.2 Fixed Bugs

#### 26.2.1 MDL Compiler and Backends

• Fixed bug in material hash calculation.

#### 26.2.2 MDL SDK examples

- Example DXR
  - Fixed crash when loading a new scene caused by fences being signaled too early due to a race condition.

# 27 MDL SDK 2021.1.6, build 349500.11420

# 27.1 Added and Changed Features

#### 27.1.1 General

• Added Python bindings wrapper for IMdl\_evaluator\_api to support additional MDL annotations.

# 28 MDL SDK 2021.1.5, build 349500.10431

# 28.1 Fixed Bugs

#### 28.1.1 General

• Fixed handling of the uniform modifier in the MDL module builder that caused correct graph constructions to fail.

# MDL SDK 2021.1.4, build 349500.10153 29

# 30 MDL SDK 2021.1.3, build 349500.9894

# 30.1 Added and Changed Features

#### 30.1.1 MDL Compiler and Backends

• libbsdf: Implemented clarified df::thin\_film specification - it now propagates the thin film coating parameters to its base and , in case the base is df::fresnel\_layer or df::fresnel\_factor, the correct coating effect on the Fresnel term is computed there.

#### 30.1.2 MDL SDK examples

- Example DF CUDA
  - Added support for cutouts and backface bsdf/edf.
- Example DF Native
  - Added support for derivatives.
  - Added support shadow rays inside cutouts.

## 30.2 Fixed Bugs

#### 30.2.1 General

• Fixed mipmapping of 2D texture access in the native texture runtime (used with native code generation).

#### 30.2.2 MDL Compiler and Backends

- libbsdf: Fixed numerical corner case in df::measured\_factor causing broken auxiliary buffer on the native backend.
- Removed double precision computations in libbsdf implementation, causing double type used in HLSL/native/PTX.

#### 30.2.3 MDL SDK examples

- Example DF Native
  - Fixed wrong auxiliary outputs.

# 31 MDL SDK 2021.1.2, build 349500.8766

# 31.1 Fixed Bugs

#### 31.1.1 General

• Remove wrong error message about failures to construct MDL file paths when using the module builder.

# 31.1.2 MDL Compiler and Backends

• Remove invalid optimization in DAG hashing.

# 32 MDL SDK 2021.1.1, build 349500.8264

# 32.1 Added and Changed Features

#### 32.1.1 Image File Format Plugins

• Support .rgb extension for textures in the SGI file format.

## 32.2 Fixed Bugs

#### 32.2.1 General

- Fixed filename extension mismatch when exporting textures referenced from MDL modules. Under certain circumstances, the texture was copied, but got a different filename extension, causing problems importing the MDL module again.
- Fixed creation of function calls of the cast operator if the target type has frequency qualifiers. Similarly, fixed creation of function calls of the ternary operator if the argument types have frequency qualifiers.
- Fixed handling of memory allocation failures in IImage\_api::create\_canvas()/create\_tile() methods.
- Also encode the simple name of function definitions. For almost all functions this does not
  make any change since the simple name is usually an identifier, except for a couple of
  operators from the builtins module.

#### 32.2.2 MDL Compiler and Backends

- libbsdf: Fixed incorrect child normal orientation usage in df::(color\_)fresnel\_layer, df::(color\_)custom\_curve\_layer and df::(color\_)measured\_curve\_layer for backside hits.
- HLSL backend: Fixed code generation for scene data access functions inside automatically derived expressions.

# 33 MDL SDK 2021.1, build 349500.7063

## 33.1 Added and Changed Features

#### 33.1.1 MDL 1.7 Language Specification

- Removed the draft status of this document.
- Clarified that constants can be declared locally as well, which is working since MDL 1.0.
- Clarified that the thin\_film modifier applies only to directly connected BSDFs that have a Fresnel term.
- Clarified that the state::normal() orientation is facing outward from the volume, with thin-walled materials treated as enclosing an infinitesimally thin volume, such that both sides are facing outward and the normal always points to the observer.

#### 33.1.2 General

- Added support for animated textures.
  - The signature of various methods on IImage and ITexture has been changed. The frame index has been added as first parameter and the order of uvtile index and mipmap level has been flipped. The default arguments have been removed. The old signatures are still available if MI\_NEURAYLIB\_DEPRECATED\_12\_1 is defined. Methods to query the mapping between frame index and frame number have been added.
  - The method uvtile\_marker\_to\_string() on IMdl\_impexp\_api and IExport\_api has been renamed to frame\_uvtile\_marker\_to\_string(). It is still available under the old name if MI\_NEURAYLIB\_DEPRECATED\_12\_1 is defined. The method uvtile\_string\_to\_marker() on both interfaces has been deprecated without replacement. The last component of IImage::get\_original\_filename() is an alternative (if available), or construct a custom string from scratch.
  - The interface IMdl\_resolved\_resource has been split such that it represents an array of instances of the new interface IMdl\_resolved\_resource\_element, where each element corresponds to a texture frame (only one for non-animated textures and other resources).
  - The frame parameter has been added to various method of the runtime interfaces Texture\_handler\_vtable and Texture\_handler\_deriv\_vtable. A new member m\_ tex\_frame to support the intrinsics tex::first\_frame() and tex::last\_frame() has been added.
  - The examples "DF Native", "DXR", and "Execution Native" have been extended accordingly.
- Added an overload of IMdl\_factory::clone() that allows cloning of an execution context. Useful for local changes to the context options.
- Disabled WEBP export in the FreeImage plugin due to memory access violations.
- Changed mi::math::gamma\_correction() to include the alpha channel, as it is done already in other places.

#### 33.1.3 MDL Compiler and Backends

• The MDL core compiler can resolve frame sequences using frame markers in resources.

- The JIT backend issues an error message if the user specifies a state module that does not contain all necessary functions.
- The MDL core compiler avoids a redundant call to the entity resolver when importing modules.

#### 33.1.4 MDL SDK examples

- Examples Shared
  - All examples load now the dds plugin by default.
- Example DXR
  - Added support for the gITF extension "KHR\_materials\_emissive\_strength" to the example renderer and to the MDL support module.

#### 33.2 Fixed Bugs

#### 33.2.1 General

- Fixed gamma value of pink 1x1 default textures.
- Fixed a race condition for accessing global core JIT backend options from different threads, which could have caused overwritten options or a crash, by using the thread local core thread context options instead.

#### 33.2.2 MDL Compiler and Backends

- libbsdf: Fixed incorrect flipping of the shading normal for strongly bumped normals. Note that libbsdf requires that state input shading and geometric agree on sideness (it has been forgiving with respect to that due to this bug).
- libbsdf: Fixed a numerical issue for df::fresnel\_factor() (for ior == 0).
- libbsdf: Fixed implementation of albedo for df::tint(reflect, transmit).
- Fixed handling of resource sets if used inside MDLE archives.
- Fixed a crash inside the MDL core compiler if a material preset with too many arguments is compiled.

#### 33.2.3 MDL SDK examples

- Example OptiX 7
  - Fixed normal orientation (as libbsdf needs side consistency between geometric and shading normal).

# 34 MDL SDK 2021.0 Beta 2, build 349500.5555

# 34.1 Added and Changed Features

#### 34.1.1 General

• Added an implementation variant based on std::atomic\_uint32\_t to Atom32. This results in a large speedup on ARM, and on a rather small speedup on Windows.

# 34.2 Fixed Bugs

#### 34.2.1 MDL Compiler and Backends

• Fixed incorrect normal flip for strongly bumped normal input (libbsdf).

# 35 MDL SDK 2021.0 Beta 1, build 349500.5279

# 35.1 Added and Changed Features

#### 35.1.1 General

- The module ::core\_definitions requires now MDL 1.6 and contains a new material surface\_falloff.
- Added support for texture selectors. The selector can be queried with methods on IImage,
  ITexture, IVolume\_data, IValue\_texture, and ITarget\_code. For non-volume data
  textures, the supported selectors are restricted to "R", "G", "B", and "A" for now.
- Renamed IVolume\_data::get\_channel\_name() to IVolume\_data::get\_selector() for consistency with IImage and ITexture. The old method is still available if MI\_NEURAYLIB\_ DEPRECATED\_12\_1 is defined.
- The signature of IMdl\_factory::create\_texture() has been extended to specify the selector. The old signature is deprecated and still available if MI\_NEURAYLIB\_DEPRECATED\_ 12\_1 is defined.
- Added IImage\_api::create\_canvas\_from\_reader() to enable canvas creation directly from a reader (in addition to create\_canvas\_from\_buffer()).
- Added the methods get\_pixel\_type\_for\_channel() and extract\_channel() to IImage\_api, which are useful for extracting RGBA channels from existing textures.
- Added a warning to catch some wrong implementations of IMdl\_resolved\_module::get\_module\_name().
- Improved resource enumeration on modules. The new method IModule::get\_resource() returns an IValue\_resource with all details, including gamma mode and selector. The old methods returning the individual bits are deprecated and still available if MI\_NEURAYLIB\_DEPRECATED\_12\_1 is defined.
- Added overloads of IValue\_factory::create() that accept a range annotation as argument, and a type and an entire annotation block. This makes it simpler to create values that observe range annotations. Modified Definition\_wrapper to make use of the latter if a parameter has no default.
- Added IFunction\_call::reset\_argument() which sets an argument back to the parameter default (if present), or an value observing given range annotations, or a defaultconstructed value.
- Extended IValue\_factory::compare() and IExpression\_factory::compare() to support floating point comparisons with an optional epsilon range.
- The materials-are-functions feature is now enabled by default. See the documentation referenced from IMdl\_configuration::set\_materials\_are\_functions(). All examples have been updated to avoid usage of IMaterial\_definition completely, and IMaterial\_instance as much as possible.
- Added an user\_data option to the IMdl\_execution\_context, which allows the user to pass its own interface pointer around, in particular to the methods of IMdl\_entity\_ resolver.

- Improved performance of editing instances of IMdl\_function\_call, in particular for instances with a large set of arguments. Depending on the exact circumstances, this can cut the time for a full edit cycle (create transaction, create argument editor, change argument, destroy argument editor, commit transaction) in half. An additional speedup can be obtained by making use of the additional optional argument of Argument\_editor.
- Extended IExpression\_factory::compare() to support deep comparisons of call expressions. Useful to figure out whether an exporter needs to export an argument, or can rely on the corresponding default on the definition.
- Export to EXR takes now the quality parameter into account: a value of 50 or less selects half as channel type.
- Added create\_reader() and create\_writer() to IMdl\_impexp\_api.
- Added iimage\_plugin.h, such that customers can write their own image plugins.
- Changed the behavior of IImage\_api::adjust\_gamma() to include the alpha channel. This also affects export operations (if force\_default\_gamma is set) and the MDL texture runtime if derivatives are enabled.

#### 35.1.2 MDL Compiler and Backends

- Added support for libbsdf normal adaption for CUDA and native runtime. The -an option
  for the df\_cuda and df\_native examples demonstrates the feature (the dummy
  implementation does not change the normal, though).
- The libbsdf implementations of the functions df::diffuse\_reflection\_bsdf and df::diffuse\_transmission\_bsdf now compensate for energy loss caused by differences of shading and geometric normal.

#### 35.1.3 MDL Distiller and Baker

• Removed all internal MDL distiller targets except for the "none" target.

#### 35.1.4 MDL SDK examples

- Example DF Native
  - Added support for custom texture runtime.
- Example Distilling Unity
  - Renamed metallic map to "mask\_map" and base color map to "color\_map".
  - Do not bake uniform values to textures anymore (except for the mask map and the base map), but output them on the console.
  - Removed parameters from material names in the saved texture filenames.
  - Composed cutout opacity and transparency and stored in the base map alpha channel.
- Example DXR
  - Added a new dependency to the DirectX Shader Compiler, which is optional for Windows SDK 10.0.20348.0 and later.
  - Write a memory dump file in case an application crash occurs.
- Example Python Bindings

• Added many more interface to the Python bindings, e.g., IBaker, ICanvas, ICompiled\_material, IImage\_api, IMdl\_distiller\_api, IMdl\_Module\_builder, IPlugin\_configuration, and ITile, and extended the examples.

#### 35.2 Fixed Bugs

#### 35.2.1 General

- Fixed a bug in mdlm and i18n if the environment variable HOME is not set.
- Fixed a bug in i18n which caused command MDL search paths other than "SYSTEM" and "USER" to get ignored.
- Fixed IFactory::clone() when dealing with untyped arrays.
- Fixed IMdl\_backend::deserialize\_target\_code() such that the internal DF texture are no longer missing under certain circumstances.
- Fixed ICompiled\_material::get\_hash() to take the material slots for surface.emission.mode and backface.emission.mode into account. Added enumerators SLOT\_SURFACE\_EMISSION\_MODE and SLOT\_BACKFACE\_EMISSION\_MODE to mi::neuraylib::Material\_slot. Also added SLOT\_FIRST and SLOT\_LAST to support easier enumeration over all material slots.
- Fixed a crash with default constructed BSDF measurements during MDL export/MDLE creation.
- Removed const modifier on distilled materials such that they can be stored in the database.

#### 35.2.2 MDL Compiler and Backends

- Improved numerical stability in base::coordinate\_projection().
- Improved performance of math::blackbody() implementation.
- Fixed handling of weak imports for MDL < 1.6 if an external entity resolver is set. The semantic of weak imports is now handled by the core compiler itself, an external entity resolver sees now only absolute or strictly relative module names.

#### 35.2.3 MDL Distiller and Baker

- Fixed crash with certain mrule transformation rules.
- Fixed crash with certain combinations of distribution functions in distilled materials, e.g., df::directional\_factor in material emissions.

# 36 MDL SDK 2021.0.4, build 344800.9767

# 36.1 Fixed Bugs

#### 36.1.1 General

• Fixed a rare case of incorrect handling of user-defined type names for structs and enums when encoded names were enabled.

# 36.1.2 MDL Compiler and Backends

• Fixed non-deterministic behavior with sincos calls.

- 37 MDL SDK 2021.0.3, build 344800.8726
- 37.1 Added and Changed Features
- 37.2 Fixed Bugs
- 37.2.1 MDL Compiler and Backends
  - Apply thin film only if thickness > 0.0 (libbsdf).
- 37.2.2 MDL Distiller and Baker
  - Fixed a bug which could lead to a crash for certain materials.

# 38 MDL SDK 2021.0.2, build 344800.7839

## 38.1 Added and Changed Features

#### 38.1.1 MDL SDK examples

- Example DXR
  - Added support for various gITF extensions to the example renderer and the MDL support module. The new supported extensions are: KHR\_texture\_transform, KHR\_materials\_transmission, KHR\_materials\_sheen, KHR\_materials\_specular, KHR\_materials\_ior, and KHR\_materials\_volume.
  - Added support for state::animation\_time() when the animation mode is enabled in the renderer settings.
  - Added support for volume attenuation to the renderer.
  - Update MaterialX dependency to version 1.38.1.

## 38.2 Fixed Bugs

#### 38.2.1 MDL Compiler and Backends

- Fixed incorrect BSDF evaluation for df::sheen\_bsdf with a transmitting "multiscatter" BSDF parameter.
- Fixed df::thin\_film implementation for the case material IOR < thin film IOR (libbsdf).
- Creation of compiled materials fails now (instead of crashing) if some internal error condition is detected.

#### 38.2.2 MDL SDK examples

- Example Distilling Unity
  - Fixed potential memory leak.
- Example DXR
  - Fixed the UV coordinate transformations to match the glTF specification. Now the V-coordinate is simply flipped by applying v = 1.0f v to improve UDIM support.
  - Metallic-roughness texture lookups are fixed and will now be handled strict to the gITF specification.

# 39 MDL SDK 2021.0.1, build 344800.4174

## 39.1 Added and Changed Features

#### 39.1.1 General

- Reduced memory usage for DDS textures with subformat BC7.
- Updated nvidia::core\_definitions with new functionality.
- Added a new execution context option "warning" to silence compiler warnings or to promote them to errors. See IMdl\_execution\_context for details.
- Disabled warnings for deprecated MDL materials and functions by default.

#### 39.1.2 MDL Compiler and Backends

• Reduced compilation times.

#### 39.1.3 MDL SDK examples

- Example Code Generation
  - Added an option to set number of texture result slots.

## 39.2 Fixed Bugs

#### 39.2.1 MDL Compiler and Backends

- Fixed handling of nvidia::baking annotations.
- Fixed lambda results handling in single-init mode for non-HLSL.
- Fixed uncomputed cosine in sheen\_bsdf's multiscatter (was broken for a transmitting multiscatter component, libbsdf).
- Fixed missing color\_weighted\_layer() inside the transmission analysis.
- Fixed thin film factor implementation (libbsdf).

# 40 MDL SDK 2021, build 344800.2052

# 40.1 Added and Changed Features

#### 40.1.1 MDL 1.7 Language Specification

- OpenVDB has been added as supported 3D texture format.
- Minimum required versions have been added for OpenEXR, Ptex, and OpenVDB to conform to the VFX Reference Platform CY2021.
- Supported texture selector string values have been added for each supported texture format.
- Texture sequences with a sequence marker have been added to the definition of texture file paths.
- The auto placeholder type specifier has been added for variable declarations and function return types.
- The float type is required to use a 32-bit representation following the IEEE 754 single precision standard. Floating point operations for float and double may deviate but shall not interrupt nor terminate processing.
- The int type is required to be a 32-bit signed integer in two's complement form with wraparound operations and without exceptions.
- The restrictions on the texture types, light profile data type, and measured BSDF data type have been removed. They can now be used for local variable types, return types, field types in user defined structures, and element type of arrays.
- A selector string parameter has been added to the texture\_2d and texture\_3d constructors to support texture formats with multiple data sets and channels in a file. The anno::usage standard annotation can be used on texture parameters to pre-select selector values in an integration.
- The operators =, ==, and != have been added for the texture types, light profile data type, and measured BSDF data type.
- Emission has been added to the volumetric material properties.
- The return type of a material definition can have an annotation.
- The description of various standard annotations, like in\_group and ui\_order, mention their wider applicability to more elements in MDL.
- The usage standard annotation on materials is recommended to be used on the return type and not the material definition to match the recommendation for function declarations.
- The hyperbolic trigonometric functions cosh, sinh, and tanh have been added to the standard math library.
- The re-interpreting bit-cast functions float\_bits\_to\_int and int\_bits\_to\_float have been added to the standard math library.
- The offset functions width\_offset, height\_offset, and depth\_offset have been added to give full access to OpenVDB bounding box information.
- The functions first\_frame and last\_frame have been added to give access to the texture animation bounds.

- The transform function grid\_to\_object\_space has been added to give access to OpenVDB bounding box information in MDL object space.
- A frame parameter has been added to the width, height, depth, width\_offset, height\_ offset, depth\_offset, and grid\_to\_object\_space texture functions to select frames in texture sequences.
- A frame parameter has been added to the texture\_2d and texture\_3d variants of the lookup\_ltype and texel\_ltype family of texture function overloads to select frames in texture sequences.
- The uniform modifier has been removed from the tint parameter of the EDF tint modifier.
- The VDF tint modifier has been added.
- An overloaded variant of the directional\_factor modifier has been added for EDFs.
- The sheen\_bsdf has been changed to a modifier by adding a BSDF multiscatter parameter.
- The uniform modifier has been removed from the weight field of the edf\_component and color\_edf\_component structures and the upper limit has been removed for the weight.
- The color\_vdf\_component structure and VDF overloads for the color\_normalized\_mix and color\_clamped\_mix mixing distribution functions have been added.
- The mix distribution functions unbounded\_mix and color\_unbounded\_mix have been added for BSDF, EDF, and VDF.
- An Appendix F has been added defining MDL search path conventions.

#### 40.1.2 General

- The MDL SDK now also supports the ARM platform on Linux (aarch64-linux-gnu).
- A Python binding for the MDL SDK has been added. This binding consists of a shared library generated from the API headers using SWIG, and some additional helper functions for ease of use. In addition, there is a stub Python module to make that shared library accessible from Python code. See "Language Bindings" in the API reference for more information. Examples to demonstrate working with the Python binding are included as well.
- In the API, the array constructor now uses –as all other function definitions– named arguments instead of positional arguments. The previously irrelevant parameter names are now enforced to be "0", "1", and so on.
- Added support for the "target model" compilation mode.
- Added a context option "remove\_dead\_parameters" to control the removal of dead
  parameter in instances of ICompiled\_materials. Dead parameters only survive if this
  options is set (enabled by default). Setting it to false produces a compatible argument
  block layout independent of the target material mode.

#### 40.1.3 MDL Compiler and Backends

• Added support for MDL 1.7.

 Avoid duplicate calls to common code for ternary BSDF operators and for distribution function modifiers to reduce the code size for HLSL after compilation by the DirectXShaderCompiler (libbsdf).

## 40.1.4 MDL SDK examples

• Reduced the verbosity of the cmake configuration output.

## 40.2 Fixed Bugs

#### 40.2.1 General

- Fixed wrong handling of encoded MDL names for user-defined type names and names with suffix indicating older MDL versions.
- Improved documentation and examples to demonstrate how to set the gamma mode, in particular when generating MDL source code via the module builder or when creating MDLEs.

#### 40.2.2 MDL Compiler and Backends

- Fixed a crash if a reserved keyword is used as a type name.
- Fixed inlining of functions when argument expressions referenced parameters of the caller.
- Improved error reporting on broken MDL archives and MDLEs.
- Check upon archive creation that user-provided manifest keys form a valid identifier.
- Fixed creation of annotations for function variants (sometimes a wrong module name was used).
- Fixed potential crash with re-exported enable\_if() annotations.

# 41 MDL SDK 2021 Beta, build 334800.351

# 41.1 Added and Changed Features

#### 41.1.1 General

- This release changes the naming convention used for the DB elements of modules, material definitions, and function definitions. This is necessary to avoid problems that exist with the old naming scheme when names contain certain meta-characters. Note that this does not only effect DB elements whose names contain special characters, but all material definitions. See IMdl\_configuration::set\_encoded\_names\_enabled() for details. This feature is enabled by default.
- Added the new interface IMdl\_module\_builder which allows incremental building of new MDL modules, as well as editing of existing MDL modules. This interface allows the definition of new struct and enum types, and of new functions and materials (including variants). It also supports references to previous entities from the same module, explicit control of frequency modifiers for parameters, and parameters without defaults. An entity can also be removed from a module (if that entity is unreferenced).
  - The new interface can be obtained from IMdl\_factory::create\_module\_builder(). See also the new create\_module example. The method IMdl\_factory::create\_variants() is deprecated and still available if MI\_NEURAYLIB\_DEPRECATED\_12\_0 is defined.
- The API can be configured to treat materials as if they are simply functions with the return type material. This means interfaces like IFunction\_definition and IFunction\_call can also be used for materials. See IMdl\_configuration::set\_materials\_are\_functions() for details. This feature is disabled by default. It will be enabled by default in a future release.
- The new method IMdl\_factory::uniform\_analysis() allows to check the uniform property of an expression graph.
- Improved performance for loading of MDL modules, in particular parallel loading of modules, and reloading of modules.
- Added force\_default\_gamma parameter to IMdl\_impexp\_api::export\_canvas() and IExport\_api::export\_canvas() to perform an automatic gamma adjustment based on the pixel type chosen for export.
- The implementation of IFunction\_definition::get\_thumbnail() and IMaterial\_ definition::get\_thumbnail() has been changed to compute the value lazily on demand.
- The system locale used in methods of IMdl\_i18n\_configuration is restricted to two-letter strings to follow ISO 639-1.
- Reduced lock scope during MDL module loading. This avoids callbacks to the entity resolver and related interfaces while holding this lock.
- Added get\_mdl\_parameter\_type\_name(), get\_return\_type() and get\_semantic() on IMaterial\_definition for consistency with function definition. Likewise, added get\_ return\_type() on IMaterial\_instance.
- Added IMdl\_impexp\_api::get\_mdl\_module\_name() to obtain the MDL module name for a module identified by its file name.

- Added IType\_factory::clone() for type lists.
- Made log messages from plugins available.

### 41.1.2 MDL Compiler and Backends

- The MDL compiler warns now if a literal value would loose precision in a implicit (or explicit) conversion.
- Improved half vector computation for custom-curve/measured-curve layering: assume refraction for non-thin-walled materials to loose less energy for non-physical glass materials constructed from separate BRDF and BTDF.
- Protect custom-curve evaluations against cosines > 1 to avoid numerical corner cases.
- Restricted several annotations to real functions (i.e. not materials): intrinsic(), throws(), const\_expr(), noinline().
- Slightly improved generated HLSL code: the HLSL optimizer can now fold constructions like vector3(a.x, a.y, a.z) into a.
- Added support for backend option "use\_renderer\_adapt\_normal" to HLSL backend.
- IMdl\_backend::translate\_environment() accepts now a function that returns a base::texture\_return layout-compatible type.
- Improved speed of the DAG compiler computing material hashes.
- Added some mathematical identities for math functions in the DAG optimizer.
- Allowed annotation ui\_order() on functions and materials.
- MDL 1.7 support in libbsdf:
  - Unbounded EDF mix.
  - (Color-)unbounded mix for BSDFs.
  - df::sheen\_bsdf's multiscatter parameter.
  - df::directional\_factor for EDFs.

#### 41.1.3 Image File Format Plugins

- The FreeImage plugin is now based on FreeImage trunk r1859 (fixes (at least) CVE-2019-12211 and CVE-2019-12212).
- Added error message with details if a DDS texture can not be loaded.
- The dds plugin has been enhanced to support more DDS subformats, in particular BC4/5/6/7-compressed textures.

## 41.1.4 MDL Distiller and Baker

- Added support for MDL 1.7 distribution functions to the MDL distiller.
- Refactored the MDL Distiller to a plugin. Using the MDL Distiller requires now that the new plugin library mdl\_distiller.so or mdl\_distiller.dll is loaded with the IPlugin\_configuration::load\_plugin\_library() function beforehand.

#### 41.1.5 MDL SDK examples

• Updated recommended version numbers and use C++ 17 to meet the requirements for the VFX reference platform 2021.

- Dropped support for Kepler GPUs.
- Example Code Generation
  - Added distilling.
- Example Create Module
  - New example to demonstrate the new interface IMdl\_module\_builder.
- Example DF Native
  - New example to demonstrate the integration of a MDL into a renderer by using the native (CPU) backend.
- Example Traversal
  - Added MDL search path handling and distilling.

## 41.2 Fixed Bugs

#### 41.2.1 General

- Fixed IFunction\_definition::create\_function\_call() for the special case of the array constructor: This function uses positional arguments. Ensure that user-supplied argument names are ignored, and instead "0", "1", and so on, are actually used.
- Fixed the methods ILink\_unit::add\_material\_path() and ILink\_unit::add\_material\_df() if the path involves a template-like function.
- Fixed checks for cycles in call graphs in IMaterial\_instance::create\_compiled\_material().
- Fixed the warnings about removed support for deprecation macros in include/mi/neuraylib/version.h to support MS Visual Studio.
- Removed bogus error message if comparison of MDLEs returns inequality.
- Fixed handling of resources in reloaded modules.
- Fixed module builder such that MDL file paths are used for resources, not plain OS file names.

- Avoid optimizations while adding to link units, making it impossible to select expression paths from certain distilled materials.
- Handle correctly auto-import of types that are used only inside struct types.
- Fixed textures with different gamma modes being reported as one texture in ITarget\_code, when resource resolving was disabled.
- In some rare cases array constructors of kind T[](e\_1, e\_2, ...) were handled incorrectly when exported into an MDLE file. Fixed now.
- Fixed scope handling for declarations inside then/else and loop bodies.
- Disabled tangent approximation in ::base::transform\_coordinate() to fix a performance regression.
- Fixed a potential crash when an array size constant is used in a body of a function that gets inlined in the DAG representation.

- Fixed missing enable\_if conditions inside material presets.
- Fixed auxiliary base normals (libbsdf).
- Fixed handling of first component in unbounded mixers (libbsdf).
- Reduced energy loss of df::diffuse\_transmission\_bsdf as lower layer of df::fresnel\_layer, df::custom\_curve\_layer, df::measured\_curve\_layer (libbsdf).
- Fixed incorrect contribution of df::diffuse\_transmission\_bsdf (for reflection directions) and df::diffuse\_reflection\_bsdf (for transmission directions) for evaluation with bumped normals.
- Ensure that resources cloned from another module due to a default argument are included into this module's resource table.
- Fixed wrong function names generated for HLSL code (contained sometimes '.').
- Fixed wrong return code when setting options for LLVM-based backends.
- Use non-refracted transmission directions for non-Fresnel curve layering (libbsdf). This restores pre-2020.1.3 behavior.
- Fixed a crash when importing a function with texture-typed default arguments.
- Fixed a crash when df::tint(color,edf) was used in some context.
- Fixed computation of derivation info for builtin functions that do not have a declaration.
- Fixed code generation not restoring import tables of modules.
- Fixed calculation of the lambda call result index in PTX backend.
- Fixed wrong static storage modifier for functions in HLSL.
- Fixed generated function names for HLSL, no more "func0" etc.
- Fixed rare code generation failure accessing the first member of a nested compound type (HLSL).
- Fixed the pdf computation of all microfacet BSDFs in mode df::scatter\_reflect\_transmit to contain the selection probability (libbsdf).

#### 41.2.3 MDL Distiller and Baker

Fixed IBaker::bake\_texture() to support all pixel types for GPU baking.

### 41.2.4 MDL SDK examples

Fixed compilation with VS 2019 and CUDA 11.

# 42 MDL SDK 2020.1.3, build 334300.6349

# 42.1 Added and Changed Features

### 42.1.1 MDL Compiler and Backends

• The performance of the parallel module loading has been improved.

## 42.1.2 Image File Format Plugin

• Huge speedup for loading of progressive JPEGs if only the metadata is needed.

# 42.2 Fixed Bugs

- All error messages of recursively imported modules are now reported in the list of error messages during compilation.
- The use of an imported user defined structure type with a nested structure type in an exported function signature has been fixed.
- The check for incorrect varying function call attachments to uniform parameters has been fixed in the MDL SDK API.
- $\bullet \ \ The \ function \ \ Mdl\_compiled\_material:: depends\_on\_uniform\_scene data \ has \ been \ fixed.$
- The custom-curve and measured-curve layering has been improved for non-thin-walled transmissive materials to reduce energy loss for some cases of modelling glass with these components.
- The import of the ::std module in modules of lower MDL version has been fixed.

# 43 MDL SDK 2020.1.2, build 334300.5582

# 43.1 Added and Changed Features

## 43.1.1 MDL Compiler and Backends

- A new HLSL backend option use\_renderer\_adapt\_microfacet\_roughness has been added, which allows a renderer to adapt the roughness values provided to microfacet BSDFs right before using them. The prototype of the function the renderer has to provide is float2 mdl\_adapt\_microfacet\_roughness(Shading\_state\_material state, float2 roughness\_uv).
- A new execution context option ignore\_noinline has been added, which allows to ignore anno::noinline() annotations, enabling inlining when creating a compiled material.
   Previously this happened later when generating code for distribution functions. But optimizing at this time could lead to a changed DAG which may not contain the nodes requested by the user anymore.

# 43.2 Fixed Bugs

#### 43.2.1 General

• Fixed a crash in the i18n tool when accessing module annotations.

## 43.2.2 MDL Compiler and Backends

- Fixed wrong optimization for ternary operators selecting different vector elements in HLSL always returning the true expression.
- Fixed wrong PTX version used for sm\_86.
- In single-init mode, don't let a requested geometry.normal expression calculate the normal again.
- Fixed analysis of derivative variants of functions not being recognized as depending on state::normal().
- Reduced number of texture result slots used in generated init functions.
- Do not generate HLSL code containing min16int to ensure compatibility to Slang.
- Fixed translation of conversion of an 8-bit to a 32-bit integer for HLSL.

## 43.2.3 MDL SDK examples

- Example Distilling Unity
  - Added documentation.
  - Added missing PTX target.
  - Fixed crash when accessing null parameter value.
  - Fixed verbosity settings.

# 44 MDL SDK 2020.1.1, build 334300.4226

# 44.1 Added and Changed Features

#### 44.1.1 General

- Thumbnail paths are now resolved when they are requested. Before, the resolving was done during the module loading.
- A new backend option eval\_dag\_ternary\_strictly has been added, which enables strict evaluation of ternary operators (?:) on the DAG to reduce code size. By default it is enabled.

## 44.1.2 MDL Compiler and Backends

- Added single-init mode for a set of functions added to a link unit, allowing all these
  functions to reuse values calculated in the init function and stored in the texture results
  field of the state struct. To enable this mode, the first path in the target function description
  list given to ILink\_unit::add\_material() must be "init". (Note: the init function will
  not be marked as ITarget\_code::DK\_BSDF anymore.)
- Improved generated code of compiled materials and lambda functions to benefit from CSE across arguments of the root node.

## 44.1.3 MDL SDK examples

- Examples Shared
  - Enabled CMake option for linking MSVC dynamic runtime (/MD) instead of static (/MT) by default.
- Example DXR
  - Updated MaterialX support to incorporate latest changes from the MaterialX github repository (branch 1.3.8).
- Example Code Generation
  - Added -e option to specify which expressions to compile.
- Example Distilling Unity
  - New example that illustrates the distillation of MDL materials, showcases the compilation of all material expressions into one link unit, and baking of material sub-expressions to a texture that fits the texture channel layout for the Unity material.

# 44.2 Fixed Bugs

- Fixed IFunction\_call::get\_arguments() for the array constructor, such that it always uses "0", "1", and so on as argument names.
- Fixed failing MDLE export if the tex::gamma\_mode type is only referenced by an annotation.
- Fixed storing matrices in texture results taking up all the space without much benefit.
- Fixed failure to add functions to link units when the path involves template-like functions.

# 45 MDL SDK 2020.1, build 334300.2228

# 45.1 Added and Changed Features

## 45.1.1 MDL 1.6 Language Specification

• Hyperlinks have been added to the MDL Specification PDF document.

#### 45.1.2 General

- On Linux, CentOS 7 is now the minimum required version.
- Enabled support for MDL modules whose names contains parentheses, brackets, or commas.
- The interface IMdl\_entity\_resolver has been redesigned. Support for resolving resources has been added.
- The new interface IMdl\_module\_transformer allows to apply certain transformations on MDL modules.
- Various API methods have been added in order to reduce the error-prone parsing of MDL-related names: To retrieve DB names from MDL names use get\_db\_module\_name() and get\_db\_definition\_name() on IMdl\_factory. To retrieve parts of the MDL name from the corresponding DB element use get\_mdl\_package\_component\_count(), get\_mdl\_package\_component\_name(), and get\_mdl\_simple\_name() on IModule; get\_mdl\_module\_name(), get\_mdl\_simple\_name() on IMaterial\_definition; and get\_mdl\_module\_name(), get\_mdl\_simple\_name(), and get\_mdl\_parameter\_type\_name() on IFunction\_definition and IAnnotation\_definition.
- Added a new overload of IModule::get\_function\_overloads() that accepts a simple name and an array of parameter type names instead of two strings. This avoids the ambiguity when parsing parentheses and commas. The old overload is deprecated and still available if MI\_NEURAYLIB\_DEPRECATED\_11\_1 is defined.
- Improved recursive MDL module reloading: changed the traversal order from pre-order to post-order traversal, avoid flagging a module as changed if it did not change at all.
- Improved Definition\_wrapper: the creation of functions calls for template-like MDL
  functions requires now an actual argument list since the dummy defaults for such functions
  easily lead to function calls with the wrong types in the signature.
- Added more options to control the generation of compiled materials in class compilation mode: Folding of enum and bool parameters, folding of individual parameters, folding of cutout opacity, and folding of transparent layers.
- Added methods to retrieve the MDL version of modules, and the MDL version when a particular function or material definition was added to (and, if applicable, removed from) the MDL specification.
- Added methods to retrieve the MDL system and user paths.
- The legacy behavior of df::simple\_glossy\_bsdf can now be controlled via the interface IMdl\_configuration.
- The return type of IFunction\_definition::get\_body() has been changed from const IExpression\_direct\_call\* to const IExpression\*.

#### 45.1.3 MDL Compiler and Backends

- Added support for target code serialization in the HLSL, PTX, and GLSL backends. See the
  new methods get\_backend\_kind(), supports\_serialization(), serialize(), and
  get\_argument\_layout\_count() on ITarget\_code, and IMdl\_backend::deserialize\_
  target\_code(). The new context option "serialize\_class\_instance\_data" for
  ITarget\_code::serialize() controls whether per-instance data or only per-class data is
  serialized.
- Allow total internal reflection for glossy BSDFs with mode df::scatter\_transmit (libbsdf).
- When derivatives are enabled, state::position() is now derivable. Thus, the "position" field of Shading\_state\_material\_with\_derivs is now a derivative type.
- Added "meters\_per\_scene\_unit" field to Shading\_state\_material. It is used, when
  folding of state::meters\_per\_scene\_unit() and state::scene\_units\_per\_meter()
  has been disabled via the new IMdl\_execution\_context "fold\_meters\_per\_scene\_
  unit" option.
- Added derivative support for matrices.
- Added derivative support for scene data functions. Requires new texture runtime functions scene\_data\_lookup\_deriv\_float, scene\_data\_lookup\_deriv\_float2, scene\_data\_lookup\_deriv\_float3, scene\_data\_lookup\_deriv\_float4, and scene\_data\_lookup\_deriv\_color (see texture\_support\_cuda.h in the MDL SDK examples for the prototypes).
- Added mi::neuraylib::ICompiled\_material::depends\_on\_uniform\_scene\_data() analyzing whether any scene::data\_lookup\_uniform\_\*() functions are called by a material instance.
- Implemented per function render state usage in ITarget\_code.
- Avoid reporting deprecated warnings, if current entity is already deprecated.

### 45.1.4 MDL SDK examples

- Examples Shared
  - Added utility headers for strings, enums, I/O, OS, and MDL specific tasks to be used in the examples. Updated examples to make use of the new utility headers.
  - Added GUI classes to illustrate MDL parameter editing and to unify user interfaces in examples in the future.
- Example DXR
  - Added a new more structured user interface with various new features including the loading of scenes and environments from the menu, the replacement of materials, compilation and parameter folding options, and parameter editing in instance compilation mode.
  - Integrated the MDL browser (if built) for the replacement of a selected material.
  - Added shader caching to improve loading times (has to be enabled with option -enable\_shader\_cache).
- GLTF Support
  - Added KHR\_materials\_clearcoat support, also in Example DXR.

- MDL plugin for Arnold
  - Added a new example to illustrate the integration of MDL into an existing advanced CPU renderer.
- Example Code Generation
  - Added a new example to illustrate HLSL, GLSL, and PTX code generation.
- Example OptiX 7
  - Added a new example to illustrate the use MDL code as OptiX callable programs in a closest hit shader, and alternatively, how to link the MDL code directly into a permaterial closest hit shader for better runtime performance.
- Example Native
  - Added missing scene data functions of custom texture runtime.

# 45.2 Fixed Bugs

## 45.2.1 General

- Fixed documentation of Bsdf\_evaluate\_data structs: eval function results are outputonly, not input/output.
- Fixed compilation of materials using the array length operator.
- Fixed crash on CentOS 7.1 when importing non-trivial MDL modules.
- Fixed incorrect behavior during function call creation when implicit casts were enabled.

- Fixed file resolution during re-export of MDLE modules.
- Fixed missing clearing of context messages when creating a link unit.
- Fixed detection of absolute file names on Windows for MDLEs on a network share.
- Fixed support for the read-only segment and resources inside function bodies when compiling for the native target.
- Fixed rare crash/memory corruption than could occur on MDLE creation.
- Fixed possible crash when inlining a function containing a for (i = ...) loop statement.
- Fixed potential crash in the auto importer when imports of the current module are erroneous.
- Fixed handling of suppressed warnings if notes are attached to them, previously these were attached to other messages.
- Fixed possible crash in generating MDLE when array types are involved.
- Fixed printing of initializers containing sequence expressions, it is T v = (a,b);, not T v = a, b;.
- Improved AST optimizer:
  - Write optimized if conditions back.
  - Write optimized sub-expressions of binary expressions back.
  - Handle constant && x, constant || x, x && constant, x || constant.

- Fixed folding of calls to state::meters\_per\_scene\_unit() and state::scene\_units\_per\_meter() in non-inlined functions.
- Fixed wrong code generation for int to float conversions with derivatives.
- Fixed a bug in the generated HLSL code that caused wrong calculations because loads were erroneously placed after calls modifying memory.
- Fixed checking of valid MDL identifiers (names starting with "do" were treated as keywords, but not "do" itself).
- Fixed overload resolution for MDL operators.
- Fixed crash in MDL runtime when using nonexistent image files with MDL.
- Fixed invalid translation of int to float conversion with derivatives enabled.
- Fixed broken math::sincos() on vectors.
- Fixed failing MDLE creation due to several missing or non-exported entities (constants, annotations).
- Fixed failing MDLE creation if the main module was < MDL 1.6, but imported an MDL 1.6 module.
- Fixed failing MDLE creation if non-absolute imports of ::base were used.
- Fixed rare crashes occurring when the array constructor is used in annotations.
- Fixed lost enumeration of BSDF data textures used by the libbsdf multiscatter.

## 45.2.3 MDL SDK examples

- Examples Shared
  - Fixed failing CUDA checks when minimizing application.

# 46 MDL SDK 2020.0.2, build 327300.6313

# 46.1 Added and Changed Features

## 46.1.1 MDL Compiler and Backends

- Reduced the minimum roughness threshold for microfacet BSDFs from 1e-3 to 1e-7 to make them usable for mirrors and clear glass, which is inefficient but could be required by ubershaders.
- Added "ro\_data\_segment" field to Shading\_state\_environment ("ro\_data\_segment\_ offset" for HLSL).
- $\bullet$  Use "direction" for the field name of Shading\_state\_environment (HLSL only).
- Made state::position() derivable.

# 46.2 Fixed Bugs

- Fixed some rare cases were resources inside MDL functions got lost.
- Fixed crash in MDL code generators due to MDL core compiler missing some error messages when a (wrong) member selection has the same name like an enum constant.
- Fixed rare NaN in microfacet sampling.
- Fixed error value of ITarget\_code::get\_body\_\*() functions.
- Fixed return value of ITarget\_code::create\_argument\_block() when required resource callback is missing.
- Fixed read-only data segment data not being set for native lambdas.
- Fixed resource enumeration when compiling multiple expressions in a link unit with add\_material(): ensure that resources in material bodies are enumerated first.

# 47 MDL SDK 2020.0.1, build 327300.3640

# 47.1 Added and Changed Features

#### 47.1.1 General

- On Windows, we recommend Visual Studio 2017 or 2019. Visual Studio 2015 is still the minimum requirement.
- The standalone tools mdlm and i18n have been extended to support Unicode package/module names.

### 47.1.2 MDL SDK examples

- example\_dxr:
  - Enhanced dependency tracking when reloading materials to also update indirectly affected materials.
  - Only the compiled material hash is considered to detect reusable generated code which allows to reuse existing materials for structurally equal instances.
  - Skip format conversion for multi-scatter lookup data.
  - Added support larger gITF scenes up to 2GB.
  - Improved cleanup when loading erroneous scenes.

# 47.2 Fixed Bugs

### 47.2.1 General

- Fixed handling of resources inside function bodies. Previously, these resources were not found under some conditions, causing black textures for instance.
- Fixed too strict error checks for creation of function calls of the array index operator, the ternary operator, and the cast operator.
- Fixed creation of variants without specifying any annotations where the annotations of the prototype were erroneously copied to the variants.
- Fixed loading of string-based modules with absolute file paths for resources.
- Fixed documentation of generated code interfaces: The results of eval functions are outputonly, not in/out.

- Fixed a subtle bug in one of the code caches, which caused ignored argument changes under some complex conditions. Typically, boolean parameters were vulnerable, but could happen to parameters of any type.
- Fixed MDL archive tool failures with Unicode package names. The MDL version of such archives is now automatically set to MDL 1.6 as lowest necessary version.
- A bug in the resource handling was fixed that previously caused resources to be resolved and loaded more that once, possibly leading to failures if search paths had been changed in between.

• Fixed the MDL core compiler's analysis pass. Some analysis info was computed but not annotated, causing JIT failures on functions that consists of a single expression body only.

# 48 MDL SDK 2020, build 327300.2022

# 48.1 Added and Changed Features

#### 48.1.1 General

- A new function mi::neuraylib::IMdl\_compiler::get\_df\_data\_texture() has been added.
- A new function mi::neuraylib::ITarget\_code::get\_texture\_df\_data\_kind() has been added.
- A new enum mi::neuraylib::Df\_data\_kind has been added.
- A new flag on mi::neuraylib::IMdl\_configuration instructs the MDL compiler to keep the names of let expressions and expose them as temporaries on MDL material and function definitions. This brings the structure of the material/function definition presented in the API closer to the one in the .mdl file.
- The FreeImage plugin is now based on FreeImage 3.18.0.

### 48.1.2 MDL Compiler and Backends

- Support for the chiang hair\_bsdf has been added to the code generator for distribution functions.
- Changes to the internal representation of builtin MDL operators. MDL supports a variety of operators, potentially featuring an endless number of instances:
  - array index operator[]
  - array length symbol
  - ternary operator ?:

Previously, 'local' definitions were created for every used instance of these operators in an MDL module:

- array index operator on type T in module M: M::T@(T,int)
- array length symbol on type T in module M: M::T.len(T)
- ternary operator on type T in module M: M::operator?(bool, T, T)

This representation had several drawbacks:

- there might be one definition for the same operator in every module
- if the operator was not used inside the source of a module, it was not created

Especially the second point lead to several problems in the editing application. Hence, starting with the 2020.0.0 release, the internal representation was changed and operators are now represented by 'global' template-like definitions:

- array index operator: operator[](<0>[],int)
- array length operator: operator\_len(<0>[])
- ternary operator: operator?(bool, <0>, <0>)

In addition, the name of the cast operator was changed from operator\_cast() to operator\_cast(<0>). Drawback: When inspecting the types of the operators definition, 'int' is returned for the template types, but this might be changed in the future by expanding the type system.

• Support for HLSL scene data renderer runtime functions has been added. See the scene\_data\_\* functions in mdl\_renderer\_runtime.hlsl MDL SDK DXR example for an example implementation.

## 48.1.3 MDL SDK examples

- example\_dxr:
  - The texture loading pipeline has been simplified and support for UDIM textures has been added.
  - Support for scene data introduced in MDL 1.6 (prim vars) has been added.
- example\_df\_cuda:
  - Support for evaluation of hair-bsdfs on an analytical cylinder has been added.

# 48.2 Fixed Bugs

- Support for multiple multiscatter textures in one target code object has been fixed.
- Support for multiscatter textures with disabled resolve\_resources backend option has been fixed.
- Multiple HLSL code generation problems leading to non-compilable code have been fixed.
- Names of member selection operators/field access functions for builtin vector types have been fixed. For example: float3(float, float, float).x(float3) is wrong, whereas float3.x(float3) is correct. This affects bool, int, float, and double vector types.

# 49 MDL SDK 2019.2, build 325000.1814

# 49.1 Added and Changed Features

## 49.1.1 MDL 1.6 Language Specification

- The file path resolution algorithm has been changed to treat weak relative paths the same as strict relative paths if the referring MDL module has an MDL version of 1.6 or higher. Furthermore, the error checks have been simplified to only protect relative paths from referring to files in other search paths.
- The import of standard library modules has been changed in all examples to use absolute path imports.
- An additional way of defining functions has been added using an expression instead of a procedural function body.
- Let-expression can also be applied to functions defined using an expression.
- The limitation has been removed that package names and module names can only be identifiers.
- The new using alias declaration has been added to enable the use of Unicode names for module names and package names.
- The description has been clarified that standard module names shadow only modules of the same fully qualified name while modules in subpackages can have a standard module name as their unqualified name.
- The new scene standard library module has been added with data\_isvalid, data\_lookup\_ltype, and data\_lookup\_uniform\_ltype functions.
- The new multiscatter\_tint parameter has been added to all glossy BSDF models to enable energy loss compensation at higher roughness values.
- The new df::sheen\_bsdf bidirectional scattering distribution function has been added.
- The new df::tint modifier overload has been added for the hair bidirectional scattering distribution function.
- The new df::tint modifier overload has been added for the separate tinting of the reflective and transmissive light paths of a base BSDF.

#### 49.1.2 General

• The new API functions

```
mi::neuraylib::IModule::reload()
mi::neuraylib::IModule::reload_from_string()
mi::neuraylib::IModule::is_valid()
mi::neuraylib::IMaterial_definition::is_valid()
mi::neuraylib::IFunction_definition::is_valid()
mi::neuraylib::IMaterial_instance::is_valid()
mi::neuraylib::IMaterial_instance::repair()
mi::neuraylib::IFunction_call::is_valid()
mi::neuraylib::IFunction_call::repair()
```

- mi::neuraylib::ICompiled\_material::is\_valid()
- have been added to support reloading of MDL modules.
- The requirements on MDL module names have been relaxed according to the MDL 1.6 Specification to allow loading of modules with Unicode names.
- The new API functions
  - mi::neuraylib::ITarget\_code::get\_callable\_function\_df\_handle\_count()and
  - mi::neuraylib::ITarget\_code::get\_callable\_function\_df\_handle()

have been added.

- The new API function mi::neuraylib::ITarget\_code::get\_texture\_df\_data() has been added.
- mi::neuraylib::IMdl\_compiler::load\_module() can now be called from multiple threads to allow loading modules in parallel. To support custom thread blocking the new interfaces
  - mi::neuraylib::IMdl\_loading\_wait\_handle and
  - mi::neuraylib::IMdl\_loading\_wait\_handle\_factory

have been added.

- The new API functions
  - mi::neuraylib::IMaterial\_definition::get\_body()
  - mi::neuraylib::IMaterial\_definition::get\_temporary\_count()
  - mi::neuraylib::IMaterial\_definition::get\_temporary()
  - mi::neuraylib::IFunction\_definition::get\_body()
  - mi::neuraylib::IFunction\_definition::get\_temporary\_count()
  - mi::neuraylib::IFunction\_definition::get\_temporary()

have been added.

- The signature of the function mi::base::ILogger::message() has been changed.
- The API function mi::neuraylib::ITransaction::edit() has been adapted to disallow editing of database elements of type mi::neuraylib::IMaterial\_definition and mi::neuraylib::IFunction\_definition.
- Support for multiple occurrence of the same annotation has been added to mi::neuraylib::Annotation\_wrapper.
- Support for deprecated features guarded by MI\_NEURAYLIB\_DEPRECATED\_8\_1 and MI\_NEURAYLIB\_DEPRECATED\_9\_1 has been removed.

- Support for MDL 1.6 has been added to the MDL core compiler.
- Limited support for MDL 1.6 features has been added to the backends, in particular, the scene module is supported, but currently no code is generated for interrogating the renderer, hence always the default value is returned.
- Support for MDL 1.6 has been added to the generated code for distribution functions, that is df::tint(reflection\_tint, transmission\_tint), df::sheen\_bsdf(), the multiscatter\_tint parameter of all BSDFs exposing this in MDL 1.6 (note that this requires that all four dimensions of Bsdf\_sample\_data::xi are set).

- For evaluating parts of distribution functions that are named by handles, Bsdf\_evaluate\_data and Bsdf\_auxiliary\_data are adapted to select individual handles.
- A new backend option df\_handle\_slot\_mode to select how evaluate and auxiliary data is passed between the generated code and the render has been added.
- The bsdf field of Bsdf\_evaluate\_data is split into bsdf\_diffuse and bsdf\_glossy.
- The Bsdf\_sample\_data structure now requires a 4th uniform random number and returns the handle of the sampled distribution part.
- Inlining of functions containing constant declarations into the DAG has been implemented.
- Support for light-path-expressions in generated code for distribution functions via handles has been added.
- Support for retrieving albedo and normal in generated code for distribution functions via generated auxiliary functions has been added.
- The entity resolver has been sped up for built-in modules in some cases where it is clear that the module can only be read from the MDL root.
- The memory size of the DAG representation has been slightly reduced by internalizing all DAG signatures.
- The DAG representation now uses unsafe math operations, especially x \* 0 = 0 for floating point values.
- The GLSL backend supports version 4.60, now.

### 49.1.4 MDL Distiller and Baker

• The distiller has been extended to support the new MDL 1.6 BSDF types.

### 49.1.5 MDL SDK examples

- Example df\_cuda has been adapted to illustrate how to evaluate parts of the distribution functions named by handles via light path expressions (LPEs).
- All examples have been adapted to support processing of Unicode command line arguments.

## 49.2 Fixed Bugs

#### 49.2.1 General

• An issue in the light profile parser has been fixed: For IESNA LM-63-2002 files the ballast-lamp value incorrectly acted as multiplier for the intensity.

- Several issues in the generated code for distribution functions have been fixed:
  - Bugs in the computation of the pdf and eval functions of df::ward\_geisler\_moroder\_bsdf have been fixed.
  - Incorrect pdf computation (for sample, eval, and pdf functions) in df::ward\_geisler\_moroder\_bsdf and df::backscattering\_glossy\_reflection\_bsdf have been fixed.

- Fixed a missing re-scale of pseudorandom numbers for v-cavities based masking, leading to biased results for df::scatter\_reflect\_transmit.
- Only use refraction-based half vector for Fresnel-layering, not for all curve layering operations.
- Add simple inside/outside material support based on IOR comparison to determine which IOR to override in Fresnel layering. This fixes incorrect rendering when BSDFs of type df::scatter\_reflect and df::scatter\_transmit are layered using df::fresnel\_layer, in particular missing total internal reflection.
- The implementation of math::isnan() and math::isfinite() has been fixed for vector types.
- Printing of quiet NaNs for HLSL has been fixed.
- A crash in the MDL core compiler that could occur if exported types contain errors in their default initializers has been fixed.
- Wrong function names generated from debug::assert() calls when placed after a while loop have been fixed.
- The name of the anno::deprecated() parameter has been fixed, it is description, not message.
- The export of MDL modules containing relative imports has been fixed, access to the imported entities is now generated correctly.

# 50 MDL SDK 2019.1.4, build 317500.5028

## 50.1 Added and Changed Features

#### 50.1.1 General

- A new function mi::neuraylib::IValue\_texture::get\_gamma() has been added.
- The new functions
  - mi::neuraylib::ITarget\_code::execute\_bsdf\_auxiliary() and
  - mi::neuraylib::ITarget\_code::execute\_edf\_auxiliary()

have been added.

• A new function mi::neuraylib::ICompiled\_material::get\_surface\_opacity() has been added.

### 50.1.2 MDL Compiler and Backends

- Code generation for auxiliary methods has been added on distribution functions for potential use in AI-denoising.
- The spectral color constructor color(float[<N>], float[N]), math::emission\_color(), and math::blackboby() are now supported in the JIT backend.
- More optimizations regarding elemental constructors in the DAG representation have been implemented.

### 50.1.3 MDL SDK examples

- example\_dxr and example\_df\_cuda have been extended to illustrate the use of auxiliary functions.
- A modified version of example\_dxr has been added to illustrate the usage of MDL in a multi-threaded context.
- Camera controls have been improved and new options have been added to example\_dxr.

# 50.2 Fixed Bugs

- Temporary exponential creation of DAG nodes when using derivatives has been fixed.
- Code generation of parameters reused multiple times in a derivative context has been fixed.
- Relative imports including "." and ".." have been fixed.
- Duplicate global variables in generated HLSL code have been fixed.
- Invalid code generation for HLSL for special materials has been fixed.
- Indeterministic rare compilation errors regarding unknown functions have been fixed.
- Indeterministic rare hangs during compilation with multiple threads have been fixed.
- Under rare condition the code cache could return HLSL code instead of PTX and vice versa.
   This has been fixed.
- The code cache that was not working under several conditions has been fixed.

- The handling of the ?: operator on arrays inside the DAG representation has been fixed such that it computes the right name now.
- The handling of unresolved resource paths in the target code has been fixed. Previously all resources were mapped to index 1.

# 51 MDL SDK 2019.1.3, build 317500.3714

# 51.1 Added and Changed Features

## 51.1.1 MDL Compiler and Backends

 Map XOR operators on boolean values to NOT-EQUAL in the HLSL backend to be compatible to SLANG.

# 51.2 Fixed Bugs

### 51.2.1 General

• The export of MDLE files from in-memory MDL modules has been fixed.

- A crash in the code generator when handling uniform matrix expressions with automatic derivatives enabled has been fixed.
- A crash in the HLSL code generator for non-default optimization levels has been fixed.
- A crash when adding distribution functions to a link unit after adding non-distribution functions has been fixed.

# 52 MDL SDK 2019.1.1, build 317500.2554

## 52.1 Added and Changed Features

#### 52.1.1 General

- A new API class mi::neuraylib::IAnnotation\_definition has been added.
- The following new functions have been added:

```
• mi::neuraylib::IAnnotation::get_definition()
```

- mi::neuraylib::IModule::get\_annotation\_definition\_count()
- mi::neuraylib::IModule::get\_annotation\_definition(Size)
- mi::neuraylib::IModule::get\_annotation\_definition(const char\*)
- Added a boolean option fold\_ternary\_on\_df to fold ternary operators on \*df types in
  material bodies even in class compilation mode: Some uber-materials extensively use the
  ternary operator to switch bsdfs. This causes a lot of generated code and is not supported
  by all renderers. Enabling this option will compile all arguments that control the condition
  of such a ternary operator in. Changing this arguments will then require a recompilation.

## 52.1.2 MDL SDK examples

• Support for the gITF extension KHR\_materials\_pbrSpecularGlossiness has been added to example\_dxr.

# 52.2 Fixed Bugs

#### 52.2.1 General

- Wrong copying of gamma values during cloning of texture values has been fixed. This especially happened for default parameters during material instantiation.
- Fixed problem with dangling user defined types when a module is removed; previously removing a module left all its user defined types alive, preventing creating new (different) ones when the deleted module was reloaded.
- Fixed failure when generating MDLE files that references intensity\_mode values.

- Fixed wrong optimization of empty do-while loops in the core compiler.
- Fixed imports starting with . or .., these caused wrong package names entered before.
- Fixed printing of float and double constants when MDL code was generated; previously not enough digits were used, causing lost precision when this code was compiled again.
- Fixed a problem where sometimes several uninitialized variables were generated and copied around in generated HLSL code.
- Fixed generation of useless copies, like t = t; in generated HLSL code.
- Generated better HLSL code for vector constructor calls, like floatX(a.x, x.y, ...) => a.xy...

- JIT compilation of functions involving sin and cos with the same argument on Mac OS has been fixed.
- The implementation of df::color\_weighted\_layer has been fixed.

## 52.2.3 MDL SDK examples

• findGLEW has been fixed in the build script to work with CMake 3.15.

# 53 MDL SDK 2019.1, build 317500.1752

## 53.1 Added and Changed Features

## 53.1.1 MDL 1.5 Language Specification

- The draft status of the document has been removed
- Annotations have been added to annotation declarations.
- A new standard annotation origin() has been added, which is used in the MDLE file format to reference the original declarations of refactored elements.

### 53.1.2 General

- A new function IMdle\_api::get\_hash() has been added.
- A new function IMdl\_compiler::get\_module\_db\_name() has been added.
- MDLE files now use the new anno::origin annotation rather than a custom one.
- The MDLE file format version has been bumped to 1.0.
- A new interface mi::neuraylib::IValue\_string\_localized has been added.

## 53.1.3 MDL Compiler and Backends

- The following MDL 1.5 features are now supported by the MDL compiler:
  - hair\_bsdf() type
  - df::chiang\_hair\_bsdf()
  - anno::origin annotation
  - support for annotations on annotation declarations
- The backends were upgraded to use the LLVM 7 library. This means, that the LLVM-IR backend now produces LLVM 7 IR code.
- Allow generating code for bsdf() if "compile\_constants" options is "on" (default).
- Support for (color\_)measured\_curve\_layer has been added to the HLSL backend.
- Global constants are only stored in the read-only segment for HLSL, when they are larger than 1kB (as for the other backends).

### 53.1.4 MDL SDK examples

- Support for thin-walled materials has been added to example\_df\_cuda and example\_dxr.
- Support for relative scene and environment map paths has been added to example\_dxr.

# 53.2 Fixed Bugs

### 53.2.1 General

- Failing MDLE creation when an argument of the MDLE prototype is connected to a function which returns a user-defined type has been fixed.
- A bug leading to different output (and therefore different hashes) when exporting the same MDLE more than once has been fixed.

- A failure (error code -8) when creating presets from functions with user-defined return types has been fixed.
- A failure (error code -8) when creating function presets from MDL modules with versions < 1.3 has been fixed.
- When exporting presets from MDLE definitions or MDL definitions containing calls to MDLE definitions in their arguments, the MDLE code is now inlined into the new module, rather than resulting in invalid MDL.
- The missing origin annotation on the main definition of an MDLE file has been added.
- Issues resolving MDLE files on UNC file paths have been fixed.

- JIT compilation of cast operators has been fixed.
- Native code execution on Mac has been fixed.
- Struct member access for MDLE types containing a dot in their file path has been fixed.

# 54 MDL SDK 2019.1 Beta, build 317500.683

This is a beta release of the new MDL SDK. It is meant for early evaluation and integration prototypes. Do not use this for production code. Please see the list of known bugs and restrictions below.

# 54.1 Added and Changed Features

### 54.1.1 MDL 1.5 Language Specification

- A new cast operator has been added to support assignments between structurally equivalent user defined structure types and value equivalent enumeration types to support workflows with the new MDLE format. Beginning with MDL 1.5, cast is a reserved word.
- A new field named hair of type hair\_bsdf has been added to the material type, which represents the shading model applicable for hair primitives. Beginning with MDL 1.5, hair\_bsdf is a reserved word.
- A new elemental distribution function df::chiang\_hair\_bsdf has been added as a hair shading model.
- A new distribution function modifier df::measured\_factor has been added to support
  microfacet coloring based on the angle between the half-vector and the shading normal in
  addition to the angle between the half-vector and the incoming ray direction.
- The new Appendix D MDLE File Format defines a new container format for a self contained MDL material or function including all of its dependencies and resources.
- The new Appendix E Internationalization defines the use of XLIFF files for the localization of MDL string annotations.

## 54.1.2 General

- A new function IType\_factory::is\_compatible() has been added to check if one MDL type can be cast to another.
- A new function IExpression\_factory::create\_cast() has been added.
- A new configuration interface IMdl\_configuration has been added, which can be used to control the behavior of the SDK regarding the automatic insertion of casts when assigning compatible but different types to arguments of MDL instances.
- The IMdl\_discovery\_api has been extended to also support discovery of resources and XLIFF files.

- A new backend mi::neuraylib::IMdl\_compiler::MB\_HLSL for HLSL code generation has been added. Please refer to the execution\_hlsl and demo\_rtx examples for examples on how to use it.
- The CUDA/OptiX backend expects some new functions in the user provided renderer runtime to allow using resources unknown at compile-time via argument blocks with class compilation:
  - bool tex\_texture\_isvalid(Texture\_handler\_base const \*self, tct\_uint texture\_idx)

- void tex\_resolution\_3d(int result[3], Texture\_handler\_base const \*self, tct\_uint texture\_idx)
- bool df\_light\_profile\_isvalid(Texture\_handler\_base const \*self, tct\_ uint resource\_idx)
- tct\_float df\_light\_profile\_power(Texture\_handler\_base const \*self, tct\_uint resource\_idx)
- tct\_float df\_light\_profile\_maximum(Texture\_handler\_base const \*self, tct\_uint resource\_idx)
- bool df\_bsdf\_measurement\_isvalid(Texture\_handler\_base const \*self, tct\_uint resource\_idx)

The tex\_resolution\_3d() function fills the width, height and depth for the given texture index into the respective result entry. The other functions are implementations for the corresponding MDL functions. See examples/mdl\_sdk/shared/texture\_support\_cuda.h for an example implementation.

- The compiler support for the ternary operator on material and material sub types has been improved. Several materials that caused compile errors before are now compiled flawless.
- The MDL compiler now correctly issues an error when the called object is not a function, detecting (wrong) code like f()().
- The compiler generated now correct MDL code when exporting functions containing a dangling if construct.
- The compiler now (correctly) forbids the use of resource types as parameter types in annotations.
- The PTX backend does not use global counters to generate temporary identifiers anymore, this greatly improves PTX cache hits.

### 54.1.4 MDL Distiller and Baker

• The Baker can now bake boolean constants right on the GPU.

### 54.1.5 MDL SDK examples

• A new Direct3D 12 example demo\_rtx has been added which illustrates how to use the HLSL back-end in an RTX-based real-time path tracer.

# 54.2 Fixed Bugs

#### 54.2.1 General

- Missing imports for user-defined function return types which caused MDLE creation to fail, have been added.
- The handling of conversion operators and constructors when creating MDL AST expressions has been fixed.
- The conversion of array constructors to MDL AST expressions has been fixed.
- The use of implicit conversion functions inside enable-if expressions is no longer forbidden.

## 54.2.2 MDL Compiler and Backends

- Unnecessarily slow code generation for very big output has been fixed.
- Wrong code generation for df::bsdf\_measurement\_isvalid() has been fixed.
- Creating DAG call nodes for ternary operators returning non-builtin types has been fixed.
- For the native and PTX backends, wrong order of array elements returned by math::modf() has been fixed.

## 54.3 Known Restrictions

• The new hair field in the material structure and the new hair\_bsdf type from the MDL 1.5 Specification are not yet supported by the MDL compiler.

# 55 MDL SDK 2019, build 314800.830

### 55.1 Added and Changed Features

#### 55.1.1 General

- This release contains a preview version of the new MDL encapsulated (MDLE) file format.
   Please note that MDLE files generated with this SDK version will be invalidated with the next update.
- A new API component mi::neuraylib::IMdle\_api has been added, which can be used to create MDLE files.
- The function mi::neuraylib::IMdl\_compiler::load\_module() can now load MDLE files. Please note that the option bool "experimental" has to be set in the mi::neuraylib::IMdl\_execution\_context in order to enable support for MDL 1.5, which is needed for MDLE files.
- The functions
  - mi::neuraylib::IMaterial\_instance::is\_default() and
  - mi::neuraylib::IFunction\_call::is\_default() have been added.
- The standalone tool mdlm has been extended with MDLE specific commands.
- The class mi::neuraylib::IBaker has been extended to allow baking of constants of type mi::IBoolean.

#### 55.1.2 MDL Distiller and Baker

• A new distilling target transmissive\_pbr has been added.

### 55.1.3 MDL SDK examples

- A new example example\_mdle has been added to illustrate the use of MDLE files.
- The example example\_df\_cuda has been adapted to allow loading and rendering of MDLE files.
- A new example example\_generate\_mdl\_identifier has been added to illustrate how to generate a valid MDL identifier, e.g., a module name.
- The example example\_distilling has been extended to support the transmissive\_pbr distilling target.
- The example mdl\_browser has been extended to display MDL keywords in the info tooltip as well as above the description in list view mode.

### 55.2 Fixed Bugs

#### 55.2.1 General

 A bug when translating light profile and bsdf measurement constructors from the MDL SDK API representation to the MDL Core representation has been fixed.

### 55.2.2 MDL Compiler and Backends

• The hash calculation for struct field access DAG calls for the PTX code cache has been fixed.

- The handling of array parameters in class compilation has been fixed.
- A crash when trying to fold an invalid array constructor has been fixed.
- Missing parentheses when printing operators with the same precedence as MDL or GLSL has been fixed ("a/(b\*c)" was printed as "a/b\*c").
- A potential crash when generating code for distribution functions has been fixed.
- The generated GLSL code for type casts has been fixed to correctly generate (T)(a+b) instead of (T)a + b.
- An issue with MDL distilling in the case of common subexpressions has been fixed.
- Wrong error messages "varying call from uniform function" have been fixed, which were generated by the MDL compiler under rare circumstances for struct declarations.
- Wrong error messages "function preset's return type must be 'uniform T' not 'T'" has been fixed, which were generated by the MDL compiler for function variants if the original function always returns a uniform result but its return type was not declared as uniform T.
- A discrepancy between code execution on CPU and GPU for constant folding of sqrt(c)
   (c < 0) has been fixed. Now NaN is computed for both.</li>

# 56 MDL SDK 2018.1.2, build 312200.1281

### 56.1 Added and Changed Features

### 56.1.1 MDL 1.5 Language Specification

 A first pre-release draft of the NVIDIA Material Definition Language 1.5: Appendix E – Internationalization has been added to the documentation set.

#### 56.1.2 General

- Support for the internationalization of MDL string annotations has been added. See the MDL 1.5 Language Specification for details.
- A new API component mi::neuraylib::IMdl\_i18n\_configuration has been added, which can be used to query and change MDL internationalization settings.
- A new standalone tool to create XLIFF files has been added. See i18n.
- Calling mi::neuraylib::ITransaction::remove() on an MDL module will cause the module and all its definitions and other dependencies to be removed from the database as soon as it is no longer referenced by another module, material instance or function call. The actual removal is triggered by calling mi::neuraylib::ITransaction::commit().
- A new API component mi::neuraylib::Mdl\_compatibility\_api has been added which allows to test archives and modules for compatibility.
- A new standalone tool to manage MDL archives has been added. See mdlm.
- A new API class mi::neuraylib::IMdl\_execution\_context intended to pass options to and receive messages from the MDL compiler has been added.
- A new API class mi::neuraylib::IMessage intended to propagate MDL compiler and SDK messages has been added.
- A new API function mi::neuraylib::IMdl\_factory::create\_execution\_context has been added.
- The signatures of the API functions

```
• mi::neuraylib::IMaterial_instance::create_compiled_material()
```

- mi::neuraylib::IMdl\_compiler::load\_module()
- mi::neuraylib::IMdl\_compiler::load\_module\_from\_string()
- mi::neuraylib::IMdl\_compiler::export\_module()
- mi::neuraylib::IMdl\_compiler::export\_module\_to\_string()
- mi::neuraylib::IMdl\_backend::translate\_environment()
- mi::neuraylib::IMdl\_backend::translate\_material\_expression()
- mi::neuraylib::IMdl\_backend::translate\_material\_df()
- mi::neuraylib::IMdl\_backend::translate\_material()
- mi::neuraylib::IMdl\_backend::create\_link\_unit()
- mi::neuraylib::IMdl\_backend::translate\_link\_unit()
- mi::neuraylib::ILink\_unit::add\_environment()
- mi::neuraylib::ILink\_unit::add\_material\_expression()

- mi::neuraylib::ILink\_unit::add\_material\_df()
- mi::neuraylib::ILink\_unit::add\_material()

have been changed to use the new class mi::neuraylib::IMdl\_execution\_context. The old versions have been deprecated and prefixed with deprecated. They can be restored to their original names by setting the preprocessor define MI\_NEURAYLIB\_DEPRECATED\_9\_1.

- The API functions
  - mi::neuraylib::IMdl\_backend::translate\_material\_expression\_uniform\_ state()
  - mi::neuraylib::IMdl\_backend::translate\_material\_expressions()

have been deprecated and prefixed with deprecated. They can be restored to their original names by setting the preprocessor define MI\_NEURAYLIB\_DEPRECATED\_9\_1.

- The utility classes
  - mi::neuraylib::Definition\_wrapper and
  - mi::neuraylib::Argument\_editor

have been extended to provide member access functions.

### 56.1.3 MDL Compiler and Backends

- Support for automatic derivatives for 2D texture lookups has been added to the PTX, Native x86 and LLVM IR backends. This feature can be enabled via the new backend option "texture\_runtime\_with\_derivs". Please refer to the "Example for Texture Filtering with Automatic Derivatives" documentation for more details.
- Measured EDFs and BSDFs can now be translated to PTX, Native x86 and LLVM IR. Note that the texture runtime needs to be extended with utility functions that enable runtime access to the data.
- Spot EDFs can now be translated to PTX, Native x86 and LLVM IR.

### 56.1.4 MDL Distiller and Baker

• Distilling speed has been improved by disabling extra error checking in release builds.

### 56.1.5 MDL SDK examples

- Support for automatic derivatives has been added to the example\_execution\_native, example\_execution\_cuda and example\_df\_cuda examples, which can be enabled via a command line option.
- The example\_execution\_native example has been extended to allow to specify materials on the command line. It is now also possible to enable the user-defined texture runtime via a command line switch.
- The CUDA example texture runtime has been extended with support for measured EDF and BSDF data.
- The MDL Browser is now available as a QT QML Module which can also be integrated in non-qt based applications.
- Initial support for class compiled parameters of type texture, light\_profile, and bsdf\_ measurement has been added to example\_df\_cuda. So far, it is only possible to switch between all loaded resources, new resources cannot be added.

### 56.2 Fixed Bugs

#### 56.2.1 General

• An error when exporting presets where MDL definitions used in the arguments require a different version than the prototype definition has been fixed.

### 56.2.2 MDL Compiler and Backends

- A missing check for validity of refracted directions has been added to the generated code for the evaluation of microfacet BSDFs.
- Incorrect code generation for math::length() with the atomic types float and double has been fixed.
- The computation of the minimum correction pattern in the MDL compiler has been fixed.
- The compilation of | | and && inside DAG IR has been fixed.
- Pre and post increment/decrement operators when inlined into DAG-IR have been fixed.
- Previously missing mixed vector/atomic versions of math::min() and math::max() have been added.
- The handling of (wrong) function references inside array constructor and init constructor has been fixed, producing better MDL compiler error messages.
- The hash computation of lambda functions with parameters has been fixed.
- If an absolute file url is given for a module to be resolved AND this module exists in the module cache, the module cache is used to determine its file name. This can speed up file resolution and allows the creation of presets even if the original module is not in the module path anymore.
- A memory leak in the JIT backend has been fixed.
- The generated names of passed expressions for code generation have been fixed.

### 56.2.3 MDL Distiller and Baker

• A memory leak in the distiller component has been fixed.

### 56.3 Known Restrictions

• When generating code for distribution functions, the parameter global\_distribution on spot and measured EDFs is currently ignored and assumed to be false.

# 57 MDL SDK 2018.1.1, build 307800.2890

### 57.1 Added and Changed Features

#### 57.1.1 General

- A new API function mi::neuraylib::ILink\_unit::add\_material has been added to translate multiple distribution functions and expressions of a material at once.
- A new API function mi::neuraylib::IMdl\_backend::translate\_material has been added to translate multiple distribution functions and expressions of a material at once.
- A new function mi::neuraylib::ICompiled\_material::get\_connected\_function\_db\_ name has been added.
- A new function IImage\_api::create\_mipmaps has been added.
- A new parameter has been added to the functions mi::neuraylib::ITarget\_code::execute\* to allow passing in user-defined texture access functions.

### 57.1.2 MDL Compiler and Backends

- Diffuse EDFs can now be translated to PTX, Native x86 and LLVM IR.
- Support for passing custom texture access functions has been added to the Native backend. The built-in texture handler can be disabled via the new backend option "use\_builtin\_resource\_handler".

#### 57.1.3 MDL Distiller and Baker

• The distilling of some materials with colored transmission has been improved.

### 57.1.4 MDL SDK examples

- The example\_df\_cuda example now features simple path tracing inside the sphere to enable rendering of transmitting BSDFs.
- To allow loading of multiple materials within a module, a wildcard suffix "\*" is now supported in the material name command line parameter of the example\_df\_cuda example.
- The example\_df\_cuda has been updated to illustrate the use of the new function mi::neuraylib::ILink\_unit::add\_material.
- The example\_execution\_native has been extended to illustrate the use of user-defined texture access functions.
- The example\_mdl\_browser can now be built on Mac OS.

### 57.2 Fixed Bugs

### 57.2.1 General

- The handling of archives containing a single module has been fixed in the mi::neuraylib::IMdl\_discovery\_api.
- The handling of relative search paths has been fixed in the mi::neuraylib::IMdl\_discovery\_api.

### 57.2.2 MDL Compiler and Backends

- Various fixes have been applied to the code generated for BSDF's:
  - The computation of the evaluate() function for glossy refraction has been fixed (df::simple\_glossy\_bsdf, df::microfacet\*).
  - The sample() functions for layering and mixing now properly compute the full PDF including the non-selected components.
  - The implementation of df::color\_clamped\_mix() has been fixed (the PDF was incorrect and BSDFs potentially got skipped).
  - All mixers now properly clamp weights to 0..1.
  - Total internal reflection is now discarded for glossy BSDF (df::simple\_glossy\_bsdf, df::microfacet\*) with mode df::scatter\_transmit, as defined in the MDL spec.
- Incorrect code generation for math::normalize() with the atomic types float and double has been fixed.
- The generation of function names for array index functions for modules in packages has been fixed.
- In rare cases, compilation of a df\* function could result in undeclared parameter names (missing \_param\_X error). This has been fixed.
- The compilation of MDL presets of re-exported materials has been fixed.
- In rare cases, the original name of a preset was not computed, which has been fixed.

#### 57.2.3 MDL Distiller and Baker

• Weights in nvidia::distilling\_support::average are now clamped to fix issues with distilling when layering and mixing weights exceed [0-1] and rely on clamping in the bsdf evaluation.

# 58 MDL SDK 2018.1, build 307800.1800

### 58.1 Added and Changed Features

#### 58.1.1 General

- The source code of the MDL SDK is now available on github with an Open Source license. Excluded from the source code release are the MDL distiller, texture baking, and the GLSL backend. An additional lower-level MDL Core API is only available in the source code release.
- The archive tool component now silently ignores extra files in the root directory when MDL archives are created. If this would result in an empty archive (which is forbidden) the ignored files are reported as an error message.
- Access to MDL archives has been accelerated.

### 58.1.2 MDL Compiler and Backends

• The representation of material instances inside argument expressions has been changed. Previously, material instances inside argument expressions were always inlined, i.e., the material instance was replaced by a call to the material constructor. This made it hard to inspect argument expressions and map them back to user input. Now, a material instance is represented as a call to the material definition, just like any other function call.

### 58.1.3 MDL SDK examples

- The MDL material examples have been restructured and moved into the examples directory.
- To aid clarity, the MDL SDK examples have been restructured into subdirectories.
- The platform specific Visual Studio solution and Makefiles have been replaced by a CMake build solution.
- Multiple options have been added to the example\_df\_cuda example to make it more useful for comparison with other renderers.

### 58.2 Fixed Bugs

#### 58.2.1 General

• The IES lightprofile parser has been fixed to allow floating point values for lumen per lamp (note, that the value itself is not used and thus ignored).

### 58.2.2 MDL Compiler and Backends

- Overload resolution for array constructors in the MDL core compiler has been fixed.
   Previously, constructs like T[](S) could generate errors even if an implicit conversion from type S to T exists.
- The reported file location by the MDL core compiler for error messages on array constructors has been fixed.

- The MDL core compiler now allows the extra uv\_tile parameter on tex functions only for MDL 1.4 files. This fixes a bug in the previous release were the compiler accepts them in all language versions.
- A numerical issue with df::backscattering\_glossy\_bsdf and almost identical incoming and outgoing directions has been fixed in libbsdf.
- A numerical issue with df::simple\_glossy\_bsdf and very low roughness has been fixed in libbsdf.

### 58.3 Known Restrictions

• The CMake build system is not yet supported on OSX.

# 59 MDL SDK 2018.0.1, build 302800.3323

### 59.1 Added and Changed Features

#### 59.1.1 General

- A new API component mi::neuraylib::IMdl\_discovery\_api has been added.
- A new API component mi::neuraylib::IMdl\_evaluator\_api has been added.
- The new functions get\_enable\_if\_conditions(), get\_enable\_if\_users() and get\_enable\_if\_user() have been added to the classes
  mi::neuraylib::IMaterial\_definition and mi::neuraylib::IFunction\_definition
  to ease the handling of enable\_if Annotations. Those functions have also been exposed
  in mi::neuraylib::Definition\_wrapper.
- A new function is\_parameter\_enabled has been added to the class mi::neuraylib::Argument\_editor.
- The new functions get\_string\_constant\_count() and get\_string\_constant() have been added to the class mi::neuraylib::ITarget\_code.
- A new function mi::neuraylib::IMdl\_archive\_api::get\_file() has been added.

### 59.1.2 MDL Compiler and Backends

- Compilation time for very simple expressions has been improved.
- An error code when code generation is requested for unsupported BSDFs (df::measured\_bsdf() is not supported, yet) has been added.
- Diagnostic information for the "llvm\_state\_module" binary option of the CUDA PTX, LLVM IR and native backend in case of errors during compilation has been added.

### 59.1.3 MDL SDK examples

- A new example example\_distilling\_glsl has been added to illustrate how a material distilled to the UE4-target can be mapped to a GLSL shader.
- A new example example\_discovery has been added to illustrate the usage of the new API component mi::neuraylib::IMdl\_discovery\_api.
- A new example mdl\_browser has been added to illustrate how an MDL material browser could look like.
- The examples example\_df\_cuda and example\_df\_cuda\_gui have been merged into one.
- Support for boolean, enum and string types has been added to the compiled-material arguments editor of the example\_df\_cuda example.
- A reference implementation of a user-defined LLVM state module (see "Example for User-Defined State Modules" in MDL SDK API documentation).

### 59.2 Fixed Bugs

#### 59.2.1 General

• Some functions of the mi::neuraylib::Definition\_wrapper were marked as virtual by accident. This has been fixed.

### 59.2.2 MDL Compiler and Backends

- Missing support for df::color\_custom\_curve\_layer and df::color\_measured\_curve\_layer has been added to libbsdf.
- Variants of materials with default values containing relative resource URLs have been fixed.
- Rare random crashes during JIT compilation for CPU have been fixed.
- Using a material parameter for the gamma mode of texture material parameters has been fixed.
- Compilation of materials with tex::gamma\_mode parameters has been fixed.
- The auto-import of enum values that was failing when the enum value source was a reexported function definition has been fixed.
- The missing mi::neuraylib::Environment\_function function type has been added to mi/neuraylib/target\_code\_types.h.
- The compilation of materials containing calls to functions with deferred size arrays and a
  deferred size array return type of a different element type (Int[N] f(float[<N>] a);) has
  been fixed.
- The handling of deferred array type expressions inside material bodies of compiled materials has been fixed by using the instantiated types instead of the deferred size arrays.
- The MDL core compiler now explicitly generates an error message if a variant of a function returning a deferred size array type is created, which is forbidden by the MDL specification. Before, this case was forbidden, but the error message was "undefined symbol" for the deferred array size symbol.
- The MDL SDK archive API now creates MDL archives in strict mode, i.e. forbids MDL modules that do not strictly follow the MDL spec (but which might be accepted by the MDL SDK compiler in relaxed mode).
- The usage of the ternary operator at the root of a compiled material is now avoided by the MDL compiler. Instead, the operator is moved down to ensure that the root is always a material construction.
- The function remapping feature of the GLSL backend has been enhanced by now allowing
  to remap functions returning user-defined structs. For every mapped function that is used,
  the backend creates a define given the MAPPED\_<mangled\_name> name. This allows to
  compile only code that is used (in in the case where MDL user types are used it is necessary
  to remove code that uses structs that are not defined).
- The handling of MDL archive conflicts in the same search root has been fixed: it is an error if a qualified MDL name, or its prefix, can be resolved in more than one archive or package.

#### 59.2.3 MDL Distiller and Baker

- Inconsistent sampling between the CPU and GPU version of the mi::neuraylib::IBaker has been fixed.
- Sampling now takes place at the center of the pixel when only one sample per pixel is requested for baking.

### 59.2.4 MDL SDK examples

- The sphere texture coordinate orientation and tangents have been fixed in example\_df\_ cuda.
- The sampling of the environment sphere texture at the poles has been fixed in example\_df\_ cuda.
- The importance sampling in MDL\_TEST\_MIS\_PDF mode has been fixed in example\_df\_cuda.
- The implementation of wrap modes in the example CUDA texture runtime has been fixed.
- The implementation of tex::texel\_\*() has been fixed in example\_execution\_glsl.

### 59.3 Known Restrictions

- For the class compilation mode of the native backend, it's not possible to use resources not known at compile-time when generating new target argument blocks.
- The MDL core compiler erroneously accept an additional int2 uv\_tile parameter for tex::width(), tex::height(), and tex::texel() function even for MDL < 1.4. This is an error and will be forbidden in future versions of the MDL SDK.

# 60 MDL SDK 2018.0, build 302800.547

### 60.1 Added and Changed Features

### 60.1.1 MDL 1.4 Language Specification

- The list of permitted operators for const-expressions has been extended.
- Support for uv-tilesets including UDIM has been added to the texture\_2d type and related standard library functions. Corresponding markers have been added to the texture file path definition.
- The new standard annotations ui\_order(), enable\_if(), thumbnail(), and usage() have been added.
- A new standard library debug module with print, assert, and breakpoint functions has been added.
- A new distribution function modifier fresnel\_factor with a complex IOR parameterization has been added.
- New mixing distribution functions with color weights have been added.
- New layerer distribution functions with color weights have been added.
- The type of the ior parameter of the fresnel\_layer BSDF has been changed from color to float. The new color\_fresnel\_layer BSDF can be used for color IOR.
- Searchability in the MDL Specification PDF document for tokens containing '\_' has been improved.

#### 60.1.2 General

- The DSO factory function has been redesigned and renamed to "mi\_factory". The old factory function is still available but has been deprecated and renamed to "mi\_neuray\_factory\_deprecated". Please refer to the documentation for details.
- A new API component mi::neuraylib::IVersion has been added.
- mi::neuraylib::INeuray::shutdown() is now called automatically when the mi::neuraylib::INeuray interface is destructed.
- The interface mi::neuraylib::IModule has been extended to allow querying the resources defined in a module.
- The interface mi::neuraylib::IImage has been extended to support uv-tile image sequences.
- A new function get\_thumbnail() has been added to the interfaces mi::neuraylib::IMaterial\_definition and mi::neuraylib::IFunction\_definition.
- A new class mi::neuraylib::Annotation\_wrapper with convenience methods for getting and iterating annotations and their values has been added.
- The filtering of parameter names containing '.' in compiled materials when using class-compilation has been removed.
- A new string constant MI\_BASE\_DLL\_FILE\_EXT has been added to the API that expands to either ".dll" or ".so" depending on architecture. It has been used to simplify the source code of the examples with regards to shared library loading.

• The dds image plugin has been added to the release for cube-map support.

### 60.1.3 MDL Compiler and Backends

- Support for MDL 1.4 inside the MDL core compiler has been implemented.
- Support for user defined LLVM implementations of the MDL state module has been added to the PTX and LLVM IR backend via the "llvm\_state\_module" binary option of mi::neuraylib::IMdl\_backend::set\_option\_binary(). Detailed information can be made available on request.
- Support for generating target code from distribution functions has been added to the PTX, LLVM-IR and native backends. Currently, only BSDFs, BSDF combiners and BSDF modifiers are supported. See

```
mi::neuraylib::IMdl_backend::add_material_df and
mi::neuraylib::ILink_unit::add_material_df.
```

- The interface mi::neuraylib::ILink\_unit has been extended to support class compilation.
- The types required to execute JIT compiled native and PTX code have been moved to a new header target\_code\_types.h. With this change, the state structures mi::neuraylib::Mdl\_material\_state and mi::neuraylib::Mdl\_environment\_state have been renamed to mi::neuraylib::Shading\_state\_material and mi::neuraylib::Shading\_state\_environment, respectively. In addition, the matrix pointers in mi::neuraylib::Shading\_state\_material have been changed to float4 pointers to improve compatibility with CUDA and OptiX.
- Methods to retrieve used resources from the generated target code have been added.
   Resources are represented as identifiers in target code and there must be a way to interrogate the used identifiers and its connection to MDL resources.
- Several optimization inside the MDL core compiler that detect and transform new color variants of \*df functions into float variants have been implemented.
- Ambiguous overload error messages in the MDL core compiler have been improved by adding the overload set to the error message notes.
- A check has been added to the compiler that every referenced resource exists (giving warnings in MDL < 1.4 and errors in MDL 1.4 and above). Relative resource paths are transformed into absolute ones.
- Support for "fast" versions of the math runtime functions has been added to the MDL PTX backend. They can be controlled with the fast\_math option.
- Built-in min/max instructions and rsqrt() libdevice calls are used in the generated PTX code now.

### 60.1.4 MDL Distiller and Baker

- The quality of the MDL distiller results has been improved for the diffuse-glossy target in the case of a too dark Fresnel layer, a blend of multiple Fresnel layers, the glossy roughness when blending multiple glossy BSDFs, and materials with thin-walled setting.
- The quality of the MDL distiller results has been improved for the diffuse target in the case of materials with thin-walled setting.

- The distilling result for materials with fresnel layers with an IOR of 0 has been optimized for the UE4 target by removing the layer.
- The quality of the UE4 target has been improved by changing how multiple coats are collapsed in order to better retain specularity.
- The handling of multiple dielectric coatings has been improved for the UE4 target.

### 60.1.5 MDL SDK examples

- A new example example\_df\_cuda has been added which shows how to use the mi::neuraylib::ILink\_unit to generate cuda code from MDL material BSDFs and use it in a mini path tracer to render an implicit sphere.
- A new example example\_df\_cuda\_gui has been added which shows how to interactively change parameters in the cuda code generated from an MDL material BSDF.
- A new example example\_traversal has been added which illustrates how to iterate over a mi::neuraylib::ICompiled\_material.
- The example\_modules has been extended to list all resources used by a module.

### 60.2 Fixed Bugs

### 60.2.1 MDL Compiler and Backends

- A bug regarding missing major version dependency checks for imported MDL modules has been fixed.
- An error in the version number comparison of MDL dependency annotations has been fixed
- MDL compiler auto import failures for entities with a prefix length > 1, i.e. A::B::X have been fixed.
- The overload resolution for candidate sets with different number of default arguments has been fixed.
- Compiler error messages mentioning the "<ERROR>" type have been fixed.
- Previously missing error messages if a resource named by a strict relative path does not exist are now generated.
- The generation of resource tables for link units has been fixed for all MDL backends.
- For the MDL GLSL backend the generated code for texture lookups has been fixed, a bug regarding missing code when using link unit compilation has been fixed and the generated code for access of invalid resources has been fixed.
- The handling of from and to parameters in jitted code for state::transform\_scale() has been fixed.
- A wrong overflow check on decimal literals has been fixed.
- Broken AVX512 support for the native JIT compiler has been disabled.

### 60.2.2 MDL Distiller and Baker

• Bugs have been fixed that caused the MDL distiller to fail on materials that used a tint modifier on an EDF or mixers on EDFs or VDFs.

- A bug has been fixed that caused the MDL distiller in class-compilation mode to crash on materials that used a conditional operator on a material type or one of the distribution types.
- A bug has been fixed that made the MDL distiller fail on materials that contained a constant bsdf\_component array or a constant surface\_geometry structure.
- A bug has been fixed affecting the MDL distiller on materials using the microfacet\_phong\_vcavities BSDF.

### 60.3 Known Restrictions

- The debug module is not very useful on GPU, yet, due to multithreaded printing onto the console.
- For the class compilation mode of the native backend, it's not possible to use resources not known at compile-time when generating new target argument blocks.

# 61 MDL SDK 2017.3.1, build 296300.4444

### 61.1 Added and Changed Features

#### 61.1.1 General

• An error is now returned if mi::neuraylib::set\_value fails for enum and resource values.

### 61.1.2 MDL Compiler and Backends

- Added link mode which allows to generate code for multiple materials in the same compilation unit. This avoids possible problems with duplicate symbols and reduces the total size of code and constant data. See mi::neuraylib::ILink\_unit.
- Added support for class compilation to the JIT backend. For the PTX backend, the generated code for expressions will require a pointer to the data of the mi::neuraylib::ITarget\_argument\_block of the mi::neuraylib::ITarget\_code object as an additional parameter. The data can either be manually created by using the information from mi::neuraylib::ITarget\_value\_layout or by using mi::neuraylib::ITarget\_code::create\_argument\_block().
- Added support for enumerating used light profiles and BSDF measurements to mi::neuraylib::ITarget\_code.

#### 61.1.3 MDL Distiller and Baker

- The quality of the diffuse distilling target has been improved for the case of a too dark Fresnel layer.
- The quality of the diffuse-glossy distilling target has been improved how it handles local normals and how a diffuse and glossy BSDF are mixed together.
- The quality of the UE4/specular glossy distilling targets have been improved by combining multiple glossy lobes with a bias towards lower roughness to keep highlights sharp and by interpreting fresnel/custom curve layered glossy bsdfs with high facing reflectivity as a metallic material. Furthermore, handling of diffuse transmission has been improved which fixes desaturation issues in some transmissive materials.
- The UE4/specular glossy distilling results have been simplified if the same normal is used in multiple layers and for layers/mix components with zero weight.

### 61.1.4 MDL SDK examples

- Added CUDA and GLSL code execution examples.
- Added Visual Studio 2015 project files.

# 61.2 Fixed Bugs

### 61.2.1 MDL Compiler and Backends

• PTX backend: Fixed possible crash in code generated by mi::neuraylib::IMdl\_backend::translate\_material\_expressions() due to wrong alignment assumptions of the result pointer.

- Fixed 3D texture access for native jitted code.
- Fixed initialization of arrays of typedef'ed elements.
- Fixed crash with self-referencing initializers.
- Fixed problems with the PTX code cache.
- Fixed constant folding of function calls to simple functions containing assignment operators.

#### 61.2.2 MDL Distiller and Baker

- Thin-walled materials and their respective backface property are now handled correctly in the diffuse and the diffuse-glossy distilling targets.
- A bug distilling nvidia::df::microfacet\_phong\_vcavities\_bsdf has been fixed.
- A bug distilling nvidia::df::ashikhmin\_shirley\_glossy\_bsdf has been fixed.
- A bug when distilling a constant surface\_geometry property has been fixed, i.e., if the the normal was set to a literal.
- The handling of 3d textures in the CUDA baker has been fixed.
- The gamma correction of used textures when baking MDL expressions on the GPU has been fixed.
- A GPU memory leak in the baker if CUDA baking is used has been fixed.

### 61.3 Known Restrictions

• For the class compilation mode of the native backend, it's not possible to use resources not known at compile-time when generating new target argument blocks.

# 62 MDL SDK 2017.1, build 296300.2288

### 62.1 Added and Changed Features

- The MDL SDK requires a driver supporting CUDA 9.0, e.g., a driver from the 384 family or higher, if texture baking on a GPU is used. Otherwise, no GPU driver is required. The MDL SDK can generate code for NVIDIA GPUs starting with shader model sm\_20 and higher.
- New documentation layout including the reference documentation for the base.mdl module.
- Distilling supports compiled materials created with class compilation (flag Compilation\_options::CLASS\_COMPILATION in function call IMaterial\_instance::create\_compiled\_material).
- The default baker resource in IMdl\_distiller\_api::create\_baker() has been changed to BAKE\_ON\_CPU.
- The function ICompiled\_material::depends\_on\_global\_distribution() has been added.
- Generated PTX code is cached now in order to improve performance when baking the same expression more then once.
- Support for the BSDF in nvidia::df have been added to the MDL distiller targets.

- Fixed a crash bug in the MDL distiller that could occur when diffuse BSDFs where combined for the diffuse\_glossy target.
- A bug in the distiller when encountering a 0-initialized normal has been fixed.
- A bug in the distiller causing materials with mixed EDFs to fail has been fixed.
- Fixed a crash in the MDL compiler which occurred when compiling a material expression containing a call to float3(float, float, float).y(float3) created using IExpression\_factory (bug 18530).
- Return NULL if IValue\_factory::create\_invalid\_df() is called with an argument of a resource type instead of a distribution function type, which fixes a crash bug.

# 63 MDL SDK 2017.1 Beta, build 296300.1005

### 63.1 Added and Changed Features

- The new API component IMdl\_distiller\_api has been added to the MDL SDK. It provides functions to transform an arbitrary MDL material into a predefined target model and to bake subexpressions of a material into a texture.
- The API component IImage\_api has been added to the MDL SDK. Among other useful methods, it provides a default implementation of the ICanvas and ITile interfaces.
- The interface IModule has been extended to allow enumeration of constants as well as struct and enum types declared in an MDL module.
- The interfaces IType\_enum and IType\_struct have been extended to provide access to annotations on the type itself as well as for individual enum values and struct fields.
- The methods set\_name() and get\_name() have been added to IValue\_enum. They allow setting and getting the value of an enum by its string representation.
- The deprecated interface IValue\_invalid\_ref and enum value VK\_INVALID\_REF have been removed. Use IValue\_invalid\_df / VK\_INVALID\_DF for references to distribution functions, or the regular resource value interface with NULL as name for resources.
- If the methods reset\_file() or reset\_reader() fail for any kind of resource, they no longer change the resource in any way.
- The loading of light profiles with non-equidistant angles has been improved. If no explicit resolution is specified in the API call, we attempt to choose a resolution that maintains the angles given in the .ies file as close as possible.
- The FreeImage plugin uses now FreeImage 3.17.0.
- On Linux, plugins are no longer loaded with the RTLD\_DEEPBIND flag since it causes problems with Address Sanitizer (see https://github.com/google/sanitizers/issues/611). The original reasons for that flag are gone, and its absence did not reveal any problems so far.
- A new option tex\_lookup\_call\_mode has been added to the PTX backend that supports
  different calling modes for renderer specific texture lookup callbacks. See the API
  documentation for details.
- ITarget\_code allows to retrieve the MDL texture shape of the used textures.
- The API now offers a new method IMdl\_backend::translate\_material\_expressions() that allows to compile several material sub expressions into one piece of source code.
- translate\_environment() allows MDL functions that return a ::base::texture\_return instead of a color value.
- Added ITarget\_code::uses\_state\_parameter(). This can be used to retrieve the MDL state usage of a compiled material subexpression.
- The SDK now supports a native backend which JIT compiles native code for the current CPU. This code can be called directly using the ITarget\_code interface and exists as long as the interface is valid.
- The MDL compiler now suggests the correction of possibly misspelled entity names inside of error messages.

• Improved PTX code generation for newer GPUs.

- Fixed start position of postfix expressions in the MDL compiler that leads to wrong positions inside error messages.
- The PTX code generator now correctly generates code for environment functions (using translate\_environment()).
- Fixed a crash inside the MDL compiler that occurs on rare conditions if a wrong function declaration is processed.

# 64 MDL SDK 2017.0.1, build 287000.7672

- Fixed incorrectly issued warning from the MDL compiler if an MDL module imports another MDL module from the same archive.
- Fixed incorrect startup message on Windows (wrong DLL name).

# 65 MDL SDK 2017, build 287000.5634

### 65.1 Added and Changed Features

- The interface IModule provides now access to types and constants exported by an MDL module.
- The new helper class mi::base::Log\_stream adapts mi::base::ILogger to std::ostream.
- The interface IMdl\_compiler supports now the export of resources.
- The MDL compiler warns now if resources referenced by archive modules are missing or are found outside the archive (bug 17885).
- The MDL compiler simplifies now the path of MDL entities after they were found. This leads to better debug output.
- The computation of hash values used by ICompiled\_material has been changed. If available, the MDL file path is now used to identify resources. Otherwise, as before, internal identifiers depending on the state of the database are used. This change makes the hash values more consistent across different processes.

### 65.2 Fixed Bugs

- Fixed endless loop in the MDL compiler that could occur on some wrong MDL input (bug 18001).
- Fixed outdated values returned by IValue\_resource::get\_file\_path() if the underlying resource was changed after creation of the value.
- Fixed reported file name of MDL modules loaded from strings (bug 18154).

Retroactively added the following item to the release notes for "MDL SDK 2017 Beta, build 287000.2320":

• The handling of the GLSL backend option glsl\_place\_uniforms\_into\_ssbo has been fixed.

# 66 MDL SDK 2017 Beta, build 287000.2320

### 66.1 Added and Changed Features

- Previously, the MDL compiler allowed implicit conversions from scalar to vector types and from float to color, contrary to the MDL specification which requires explicit conversions. Now, the compiler emits a warning. In future MDL versions, this will be treated as an error.
- The new methods IMdl\_factory::create\_mdl\_texture(), create\_light\_profile(), and create\_bsdf\_measurement() allow to load resources by specifying their absolute MDL file path (as if that string appears inside an MDL module). The new method IValue\_resource::get\_file\_path() allows to retrieve the absolute MDL file path.
- If a resource is loaded via an MDL module, the methods get\_original\_filename() on IImage, ILightprofile and IBsdf\_measurement return now NULL instead of the MDL file path (since there is no original filename available, and the MDL file path is something different). The method IValue\_resource::get\_file\_path() provides the MDL file path instead.
- The method ICanvas::get\_layers\_size() has been moved to the base interface ICanvas\_base.
- The new methods reset\_reader() on IImage, ILightprofile and IBsdf\_measurement allow to load resources from an abstract reader, i.e., resources that do not exist as files on disk.
- The default implementation of ITile has been improved to support more than 4 GB of data.
- Support for various fields on ITexture that were only relevant for MetaSL has been deprecated. The corresponding methods are still available if MI\_NEURAYLIB\_DEPRECATED\_ 8\_0 is defined.
- Support for deprecated features guarded by MI\_NEURAYLIB\_DEPRECATED\_7\_1, MI\_NEURAYLIB\_DEPRECATED\_NO\_EXPLICIT\_TRANSACTION, and MI\_NEURAYLIB\_DEPRECATED\_NAMESPACE\_MI\_TRANSITION has been removed.

- Fixed the names of the constructor arguments for the builtin types to match the names from the MDL specification (bug 18190).
- Fixed a bug that caused the wrong overload of the range() annotation to be selected. For example, range(float, float) is now selected for float p [[ range(1, 2) ]], whereas previously incorrectly range(int,int) was selected.
- Previously, cycles in material graphs lead to a crash during compilation of the material.
   Now, when compiling such material the cycle is detected and compilation fails (bug 18078).
- Fixed a crash that could happen if a texture file disappeared between the first access for the meta data and the second access for loading the actual pixel data.
- The handling of the GLSL backend option glsl\_place\_uniforms\_into\_ssbo has been fixed.

# 67 MDL SDK 2016.3.1, build 278300.6408

### 67.1 Added and Changed Features

(none)

- Fixed comparison of semantic version numbers in the manifest of MDL archives.
- The MDL compiler now issues a warning for modules in MDL archives that import another module outside the archive without declaring that dependency in the MANIFEST.
- Fixed detection whether stderr is connected to a console on Windows. Depending on the circumstances this might have lead to missing log output when the default logger was used.

# 68 MDL SDK 2016.3, build 278300.4305

# 68.1 Added and Changed Features

- The behavior of IFunction\_call::create\_variants() has been changed. Defaults not explicitly specified are no longer copied from the prototype and made explicit defaults of the variant, but will implicitly use the defaults of the prototype. If such a default of the prototype is later changed, the change also affects the variant. To maintain the previous behavior pass explicit defaults when creating the variants, e.g., start with the defaults of the prototype or the arguments of the material instance/function call instead of with an empty expression list, and then change the defaults as desired.
- The MDL compiler now properly checks the uniform/varying property of material parameter attachments and warns if an expression computing a varying value is attached to an uniform parameter. This warning might turn into an error in future versions.
- The loading of pixel data from textures stored in MDL archives is now done lazily as with textures not stored in MDL archives.
- The new method IMdl\_archive\_api::set\_extensions\_for\_compression() allows to specify the file types to be compressed in an MDL archive.
- The new methods get\_prototype() on IFunction\_definition and IMaterial\_ definition provide the name of the prototype for variants.
- The new method IFunction\_definition::is\_uniform() allows to tell apart uniform and varying functions.
- The new method IMdl\_backend::translate\_material\_expression\_uniform\_state() allows to set the uniform state when translating material expressions.
- The GLSL backend avoids now the creation of the ternary operator if the condition is a constant.
- Added support for the MDL state::transform\*() and state::object\_id() functions in the GLSL backend.
- The GLSL backend creates now swizzles for MDL expressions of color type.
- All backends use not index 0 to report invalid textures. As a consequence, one invalid texture is reported if at least one texture (valid or not) is used.

- Fixed a crash that occurred if an MDL function containing a partial write to a struct or vector value like v.x = expr; was inlined into a compiled material.
- The MDL exporter no longer generates strict-relative file paths for pre-MDL 1.3 modules.
- Fixed serious slowdown when parsing very long annotations.
- The MDL compiler checks now that the MANIFEST of MDL archives is valid.
- Fixed generation of version numbers in the MANIFEST of MDL archives.
- Fixed missing execution of the dependency check for MDL modules loaded from MDL archives.

- Fixed the retrieval of "export.\* keys in the MANIFEST of MDL archives that were not reported in all cases.
- Fixed the MDL compiler to accept dates without a not in MANIFEST values.
- Fixed parsing of comments in the MANIFEST of MDL archives.
- Fixed parsing of UTF-8 characters inside the MANIFEST of MDL archives.
- The MDL compiler checks now the rules for character positions inside the MANIFEST of MDL archives.
- Fixed parsing of module exports inside the MANIFEST of MDL archives that was failing if the module name was shorter than 3 characters.
- Fixed missing error message on Windows when an MDL archive was to be created from a non-existing directory.
- Fixed resolving of strict relative file paths inside of MDL archives.
- The file name reported by IModule::get\_filename() has been fixed for MDL archives.
- Fixed missing warning message if resolving of MDL file paths fails.
- The maximum line length supported for .ies files has been increased to 4096. Proper error handling for lines exceeding this limit has been added.
- Fixed a rare crash if DB elements of type IFunction\_call are overwritten by function calls with a different return type.
- Fixed creation of global constants in the GLSL backend. Before this change, global constants that were transformed into uniforms or the SSBO buffer could be erroneously generated several times, increasing the amount of necessary memory.

# 69 MDL SDK 2016.3 Beta, build 278300.573

### 69.1 Added and Changed Features

- MDL archives as specified in Appendix C of the MDL 1.3 specification are now supported. Using MDL modules is transparent, i.e., it does not matter whether MDL modules (or referenced resources) are located in MDL archives or plain files. The new API component IMdl\_archive\_api allows to create and to extract MDL archives, as well as to inspect their manifest. The new API example example\_archives.cpp demonstrates these possibilities.
- The method IMdl\_factory::create\_variants() has been extended such that it now allows the creation of annotations with multiple arguments of type bool, int, float, double, and string.
- Invalid resources are no longer represented by IValue\_invalid\_ref but by the corresponding subclass of IValue\_resource. Constructing instances of IValue\_invalid\_ref for resource types is deprecated, but still possible and emits a warning. Since the only remaining non-deprecated use of IValue\_invalid\_ref is to represent invalid distribution functions, it has been renamed to IValue\_invalid\_df. The old name is still available if MI\_NEURAYLIB\_DEPRECATED\_7\_3 is defined. Similarly, VK\_INVALID\_REF has been renamed to VK\_INVALID\_DF.
- A new option "glsl\_place\_uniforms\_into\_ssbo" has been added to the GLSL backend. If the option is set large constant MDL data can be copied into one SSBO object instead of using uniforms, whose size might be very limited.
- The function unload() provided with the API examples has been changed: It no longer checks that dlopen(RTLD\_NOLOAD|...) after dlclose() returns 0. This is not guaranteed by the standard and fails in some circumstances, e.g., unstripped debug builds.

# 69.2 Fixed Bugs

• Fixed a rare crash in expressions involving the multiplication of a float by a color or vector.

# 70 MDL SDK 2016.2, build 272800.6312

### 70.1 Added and Changed Features

(none)

- The export of compound literals containing enum values has been fixed. Before this fix, the MDL exporter did not qualify enum values that occurred in complex literals (arrays, structs) correctly.
- The MDL exporter no longer generates strict-relative file paths for pre-MDL 1.3 modules.
- Updates to memory-based resources were not always correctly reflected in compiled materials.

## 71 MDL SDK 2016.2 Beta, build 272800.3649

### 71.1 Added and Changed Features

- The FreeImage image plugin has been renamed from freeimage.so/dll to nv\_freeimage.so/dll to avoid collisions with the DLL name of FreeImage itself.
- The search paths for MDL modules and resources do no longer accept non-existing directories (and return a new return code in such cases).
- The interfaces ICall, ICall\_decl, and ITemporary have been removed. There were only used by the old MDL type system in the context of compiled materials.
- The signature of IMaterial\_instance::create\_compiled\_material() has been changed to allow to specify the minimal and maximal wavelength. Previous default arguments have been removed.
- The MDL exporter has been improved in various ways. It supports now memory-based resources, attempts to use the original filename of resources to maintain the meaning, and uses strict-relative file paths to avoid ambiguities.
- The return codes of IMdl\_compiler::export\_module() and IMdl\_compiler::export\_module\_to\_string() have been changed to allow better diagnosis of error causes.
- The MDL factories have been extended to dump annotations, annotation blocks, and type/value/expression/annotation lists. IFactory::dump() has been extended to support an optional transaction parameter.
- The method ILightprofile::reset\_file() rejects now calls where resolution\_x or resolution\_y is 1.

# 71.2 Fixed Bugs

• Two bugs in the MDL core compiler regarding uniform and non-uniform values have been fixed. The compiler did not correctly check the parameter types of varying functions.

Hence, errors like this: T f(uniform T x) varying; varying T g(); f(g()) were not detected. This has been fixed.

Additionally, functions using varying calls only inside the default parameters are not erroneously marked as varying anymore. Calls inside the default parameter are outside the function body, hence they do not influence the varying property. This is now handled correctly.

Note: Previously, the MDL core compiler did not always detect invalid MDL code due to these bugs. Hence, old materials might now be (correctly) marked as erroneous. Typically, it is easy to fix them. In most cases the cause is a material or function parameter that is not marked as uniform but is used to compute an argument value of a function inside the body that must be uniform.

# 72 MDL SDK 2016.1.4, build 261500.12792

### 72.1 Added and Changed Features

• Extended IMdl\_factory::create\_materials() such that it also supports the function definition for the material constructor as root node of the provided material graph.

### 72.2 Fixed Bugs

• Fixed IMdl\_factory::create\_materials() such that it now automatically detects if a newly created parameter must be uniform because of the used prototype, and properly fails otherwise.

# 73 MDL SDK 2016.1.3, build 261500.12088

### 73.1 Added and Changed Features

- Added the possibility to create instances of IArray with length 0. This can be useful in generic code. Note that it is still not possible to create such attributes.
- The method IFactory::dump() supports now MDL annotations, annotation blocks, and type/value/expression/annotation lists when they occur in untyped arrays or structures. Useful for debugging arguments passed to IMdl\_factory::create\_variants() or IMdl\_factory::create\_materials().

- Fixed ignoring the gamma value of memory-based textures in IMdl\_factory::create\_variants().
- Fixed a crash that occurs with zero-length immediate-sized arrays in annotations.
- Fixed a crash if a material or function variant was declared with wrong parameter names. Now an error is reported.
- Added support for memory-based resources in IMdl\_factory::create\_materials().
- The MDL compiler now generates better error messages if module names in import statements contain syntax errors.

# 74 MDL SDK 2016.1.2, build 261500.10935

### 74.1 Added and Changed Features

• Removed mi\_base\_assert from mi::base::Lock::~Lock(). The macro might be mapped to an exception and destructors should not throw exceptions.

- Fixed missing import statement for tex::gamma\_mode when IMdl\_factory::create\_materials() was used.
- Fixed wrong resource names that were generated when resources were used with IMdl\_factory::create\_materials().
- Fixed error in MDL compiler when copy constructors of resource types were used (which is legal in MDL). Fixed generation of such extra copy constructors around resource values when IMdl\_factory::create\_materials() was used.
- Fixed result type calculation of the ternary operator inside the MDL compiler that could lead to extra copy constructors.
- Fixed check whether at least one entity of an overloaded set can be imported for a given function. This fixes the problem that state::rounded\_corners() could not be imported into MDL modules for MDL < 1.3.
- Fixed crash in IFactory::dump() for untyped arrays and structs with non-IData elements.

# 75 MDL SDK 2016.1.1, build 261500.9492

### 75.1 Added and Changed Features

- Support for state::texture\_tangent\_(u|v)() in the GLSL backend has been added.
- Support for state::geometry\_tangent\_(u|v)() in the GLSL backend has been added.
- state::texture\_coordinate() is now handled like state\_texture\_tangent\_\*() in the GLSL backend, allowing different behavior depending on backend options.

- Rare crashes occurring when an MDL user-defined function containing uninitialized arrays was inlined into MDL materials have been fixed.
- A crash in the JIT backend if a great amount of constant data was used inside an MDL material has been fixed.
- A crash in IMdl\_factory::create\_materials() that could occur if a member was selected from a struct typed entity has been fixed.
- Some wrong MDL code generated by IMdl\_factory::create\_materials() in several conditions has been fixed. Some missing imports have been fixed. The generated resource type of parameters of a new material has been fixed.
- Generated names for enum values inside IMdl\_factory::create\_materials() have been fixed. Now the enum value is generated instead of the enum type name (with extra prefixes).
- When a material instance is compiled, the signature of calls inside the arguments is now replaced by their original signature if these are calls to aliases.
- Importing light profiles with default resolution used a lower resolution than necessary for sub types with symmetries. The previous behavior can be restored by explicitly requesting the lower resolution.
- Fixed importing of light profiles of type B without symmetry. The order of values in  $\theta$  direction was reversed.
- Fixed importing of light profiles of type B with 0/90 degree symmetry. The values for  $\phi = 0$  were wrong.

## 76 MDL SDK 2016.1, build 261500.8353

### 76.1 Known Bugs

The "enable\_ro\_segment" option in the LLVM backend is broken in this release. If set to
 "on" (the default), the backend will crash or generate invalid code. As workaround, set it to
 "off".

#### 76.2 Added and Changed Features

- The prerelease parameter of anno::version() has now a default value.
- Changed signature of anno::dependency() to match that of anno::version().
- Added a new JIT backend option to be able to switch off libdevice linking.
- Added IMdl\_backend::get\_device\_library() to retrieve the GPU device library.
- Added support for MDL 1.3 math::emission\_color(color).
- Added uniform MDL 1.3 state function wavelength\_min()/wavelength\_max().
- Removed limits::WAVELENGTH\_MIN/limits::WAVELENGTH\_MAX in MDL 1.3.
- Removed spectral helper functions base::color\_constructor() and base::emission\_color\_constructor(); their functionality is now provided by the standard library.
- Moved ::df::simple\_glossy\_bsdf\_legacy() to ::nvidia::df().
- Switched off replacement of pre-MDL 1.3 df::simple\_glossy\_bsdf() to simple\_glossy\_bsdf\_legacy().
- Added an option to the JIT code generator to use a pair of tangent\_u, tangent\_v arrays instead of one bitangent array in the MDL state.
- Implemented the PTX backend option output\_format. This allows the PTX backend to generate PTX, LLVM-IR, and LLVM-BC.
- Removal of DB elements has been implemented, see the method ITransaction::remove().
- The class Type\_traits has been extended such that it also includes the corresponding primitive type for most interfaces in the IData hierarchy. It also provides the reverse mapping.

- Fixed compilation of texture functions using texture\_3d type in the JIT backend.
- Fixed export of MDL variants. Ensure that features from a higher MDL version are not used if a module for a lower MDL version is created. The exporter always creates a MDL version that is taken from the original material. Be sure not to use higher language version features.
- When creating a variant through the API, ensure that used entities from default arguments are imported.
- When creating variants, handle predefined types and enums correctly.

- Fixed a crash in the MDL compiler that could occur if an imported function is inlined into a material body.
- Fixed imports of generated materials when created from instances. Fixed wrong imports of built-in types and enum types.
- Fixed a crash in the MDL compiler handling of positional arguments when a variant is declared which is legal MDL.
- Fixed a crash in the MDL compiler related to inlining of function variants.
- The generation of time stamps has been fixed. This affects the behavior of the methods ITransaction::get\_time\_stamp() and Transaction::has\_changes\_since\_time\_stamps().
- An explicit constructor from the underlying POD type with different element type has been added to the math classes Vector, Matrix, and Bbox. This makes the POD/non-POD conversion completely transparent on construction (but not on assignment).

| 77               | MDL SDK 2016.1 Beta, build 261500.5273 |
|------------------|----------------------------------------|
| Initial release. |                                        |
|                  |                                        |
|                  |                                        |
|                  |                                        |
|                  |                                        |
|                  |                                        |
|                  |                                        |
|                  |                                        |
|                  |                                        |
|                  |                                        |
|                  |                                        |
|                  |                                        |
|                  |                                        |
|                  |                                        |
|                  |                                        |
|                  |                                        |
|                  |                                        |
|                  |                                        |
|                  |                                        |
|                  |                                        |
|                  |                                        |
|                  |                                        |
|                  |                                        |
|                  |                                        |
|                  |                                        |
|                  |                                        |